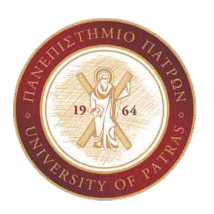

ΤΜΗΜΑ ΗΛΕΚΤΡΟΛΟΓΩΝ ΜΗΧΑΝΙΚΩΝ ΚΑΙ ΤΕΧΝΟΛΟΓΙΑΣ ΥΠΟΛΟΓΙΣΤΩΝ ΠΑΝΕΠΙΣΤΗΜΙΟ ΠΑΤΡΩΝ

# ΕΠΕΞΕΡΓΑΣΙΑ ΣΗΜΑΤΩΝ

# Β - ΑΝΑΛΟΓΙΚΑ ΚΑΙ ΨΗΦΙΑΚΑ ΦΙΛΤΡΑ

ΣΗΜΕΙΩΣΕΙΣ

ΚΑΘΗΓΗΤΗΣ ΑΘΑΝΑΣΙΟΣ ΣΚΟΔΡΑΣ

2023-2024

ANOKPIIH TXA IYITHMATON IE MITABIKEL EKBETIKEL EILODOYL  $x \rightarrow 4 \rightarrow 4 \rightarrow 4 \rightarrow 4$  $I(a \text{ e}i\text{e}odo \text{ x}lt) = e^{j\theta t}$   $N = i\text{e}odo s$   $\pi v$   $(10)^{j}$   $\pi v$   $(10)^{j}$   $\pi v$  $y(t) = h(t) * x(t) = \int_{-\infty}^{\infty} h(z) x(t-z) dz = \int_{-\infty}^{\infty} h(z) e^{-\int_{-\infty}^{0} \frac{1}{2} f(t-z)} dz$  $= e^{i\theta t} \int_{-\infty}^{\infty} h(t) e^{-i\theta t} dt = \mu(\theta) e^{i\theta t}$  $H(\mathcal{X})$   $\leftarrow$   $\leftarrow$  Apa in xinotepism now TXA suconfanor se figadium culturium cisodo cinqu το idio fixadus Enternos Le addant fivo Gro Maros. Eva sita to anoio epaptogótero se eva sistat a napatérez dvalizoiuro, Sniasti u ifotos rou susrifaros lesiras fe mu cicosa nollandaslagfery ent fix Graded (Treasfaring it fation), another fix procurationes (eigenfunction) Tou subtatros, evid n Etalepa Motel Dx 1810TIfi (eigenvalue) Tou subtriforos. Iufrépecta: Eva poutfus siemta ferabalder no férpo. an ayawan ras m pass Tou supports AsoTou, x22x OXI MY KUWIKY SUXVOMTA TOU. H Siarriphin ms EUUSIUM GUXVOMMES XNOTELES tia bacient isistama mu spaffinuov custupiona.  $Infinom:$ Me tor ops "stadEps" Exrosoffe of auth or efaption and now xpoins t. Aurol da fragadot va piver Tepis-BOTEPO Oxopés de avri 810 el xpubifunquaverte la aventa,

 $ATOEPIJI$ ITXNOTHTAL TXA EYITHMATIN

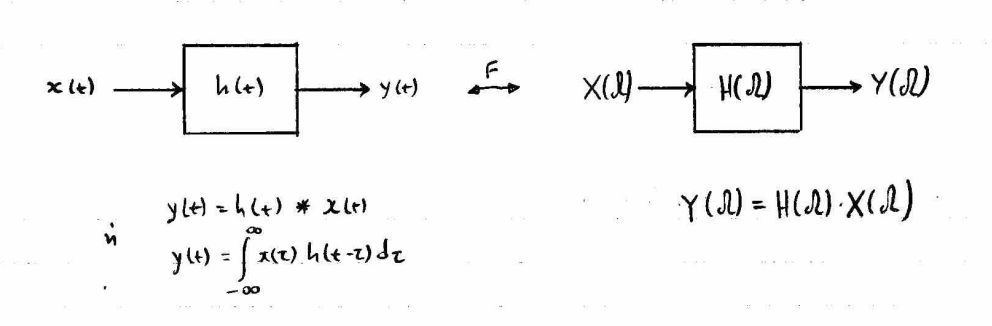

H ourapmen hill anotegri tur reposition andersion to distrifatos. Il συνέρτηση H(JL) αποτεχεί την απόχριση συχνότηται του συστήρατος.

H ouriginal H(d) frapsi ve unatariested for us a MF ms. h(e). Fire ws 20 yess Tou MF THE FOODOU TOPOS TOU MF THE FIEDDOU,  $5225$  $\sqrt{6}$ 

$$
\mathcal{H}(\mathcal{A}) = \frac{\mathcal{T}(\mathcal{A})}{\mathcal{X}(\mathcal{A})}
$$

. Na vnotogistei pou ve Exediastri n vnóxis ouxvámias Mapdónnta TOU RAWM TRIFINE RC più Tpou più me refitation nou n flodos Axplairman and no nunvumt.

$$
G(i\circ\delta s)\rightarrow V_{s}(t)\begin{array}{ccc}\n&\vee_{k}(t)\\
\downarrow&&\\
&\vee_{k}(t)\\
&\downarrow&&\\
&\downarrow&&\\
&\downarrow&&\\
&\downarrow&&\\
&\downarrow&&\\
&\downarrow&&\\
&\downarrow&&\\
&\downarrow&&\\
&\downarrow&&\\
&\downarrow&&\\
&\downarrow&&\\
&\downarrow&&\\
&\downarrow&&\\
&\downarrow&&\\
&\downarrow&&\\
&\downarrow&&\\
&\downarrow&&\\
&\downarrow&&\\
&\downarrow&&\\
&\downarrow&&\\
&\downarrow&&\\
&\downarrow&&\\
&\downarrow&&\\
&\downarrow&&\\
&\downarrow&&\\
&\downarrow&&\\
&\downarrow&&\\
&\downarrow&&\\
&\downarrow&&\\
&\downarrow&&\\
&\downarrow&&\\
&\downarrow&&\\
&\downarrow&&\\
&\downarrow&&\\
&\downarrow&&\\
&\downarrow&&\\
&\downarrow&&\\
&\downarrow&&\\
&\downarrow&&\\
&\downarrow&&\\
&\downarrow&&\\
&\downarrow&&\\
&\downarrow&&\\
&\downarrow&&\\
&\downarrow&&\\
&\downarrow&&\\
&\downarrow&&\\
&\downarrow&&\\
&\downarrow&&\\
&\downarrow&&\\
&\downarrow&&\\
&\downarrow&&\\
&\downarrow&&\\
&\downarrow&&\\
&\downarrow&&\\
&\downarrow&&\\
&\downarrow&&\\
&\downarrow&&\\
&\downarrow&&\\
&\downarrow&&\\
&\downarrow&&\\
&\downarrow&&\\
&\downarrow&&\\
&\downarrow&&\\
&\downarrow&&\\
&\downarrow&&\\
&\downarrow&&\\
&\downarrow&&\\
&\downarrow&&\\
&\downarrow&&\\
&\downarrow&&\\
&\downarrow&&\\
&\downarrow&&\\
&\downarrow&&\\
&\downarrow&&\\
&\downarrow&&\\
&\downarrow&&\\
&\downarrow&&\\
&\downarrow&&\\
&\downarrow&&\\
&\downarrow&&\\
&\downarrow&&\\
&\downarrow&&\\
&\downarrow&&\\
&\downarrow&&\\
&\downarrow&&\\
&\downarrow&&\\
&\downarrow&&\\
&\downarrow&&\\
&\downarrow&&\\
&\downarrow&&\\
&\downarrow&&\\
&\downarrow&&\\
&\downarrow&&\\
&\downarrow&&\\
&\downarrow&&\\
&\downarrow&&\\
&\downarrow&&\\
&\downarrow&&\\
&\downarrow&&\\
&\downarrow&&\\
&\
$$

$$
V_{s}(t) = V_{R}(t) + V_{c}(t)
$$
  

$$
\hat{t}(t) = C \frac{dV_{c}(t)}{dt} \qquad \qquad V_{s}(t) = R \cdot \hat{t}(t) + V_{c}(t) = RC \frac{dV_{c}(t)}{dt} + V_{c}(t)
$$

Inalogilarra, Tor MF Far Tur dio foliur THI Efiousnu Exoupe:  $F\left\{v_{f}(\theta)\right\} = F\left\{PC\frac{d\mathsf{v}_{c}(\theta)}{d\theta} + v_{c}(\theta)\right\}$  =  $F\{v_{(t)}\}$  = RC  $F\{d^{\gamma_{c}(t)}\}$  +  $F\{v_{c}(t)\}$   $\Rightarrow$ 

$$
\begin{cases}\n\gamma_{s}(t) & \text{if } t \in [0, T] \\
\gamma_{s}(t) & \text{if } t \in [0, T] \\
\gamma_{s}(t) & \text{if } t \in [0, T] \\
\gamma_{s}(t) & \text{if } t \in [0, T] \\
\gamma_{s}(t) & \text{if } t \in [0, T] \\
\gamma_{s}(t) & \text{if } t \in [0, T] \\
\gamma_{s}(t) & \text{if } t \in [0, T] \\
\gamma_{s}(t) & \text{if } t \in [0, T] \\
\gamma_{s}(t) & \text{if } t \in [0, T] \\
\gamma_{s}(t) & \text{if } t \in [0, T] \\
\gamma_{s}(t) & \text{if } t \in [0, T] \\
\gamma_{s}(t) & \text{if } t \in [0, T] \\
\gamma_{s}(t) & \text{if } t \in [0, T] \\
\gamma_{s}(t) & \text{if } t \in [0, T] \\
\gamma_{s}(t) & \text{if } t \in [0, T] \\
\gamma_{s}(t) & \text{if } t \in [0, T] \\
\gamma_{s}(t) & \text{if } t \in [0, T] \\
\gamma_{s}(t) & \text{if } t \in [0, T] \\
\gamma_{s}(t) & \text{if } t \in [0, T] \\
\gamma_{s}(t) & \text{if } t \in [0, T] \\
\gamma_{s}(t) & \text{if } t \in [0, T] \\
\gamma_{s}(t) & \text{if } t \in [0, T] \\
\gamma_{s}(t) & \text{if } t \in [0, T] \\
\gamma_{s}(t) & \text{if } t \in [0, T] \\
\gamma_{s}(t) & \text{if } t \in [0, T] \\
\gamma_{s}(t) & \text{if } t \in [0, T] \\
\gamma_{s}(t) & \text{if } t \in [0, T] \\
\gamma_{s}(t) & \text{if } t \in [0, T] \\
\gamma_{s}(t) & \text{if } t \in [0, T] \\
\gamma_{s}(t) & \text{if } t \in [0, T] \\
\gamma_{s}(t) & \text{if } t \in [0, T] \\
\gamma_{s}(t) & \text{if } t \in [0, T] \\
\gamma_{s}(t) & \text{if } t \in [0, T] \\
\gamma_{s}(t) & \text{if } t \in [0, T] \\
\gamma_{s}(t
$$

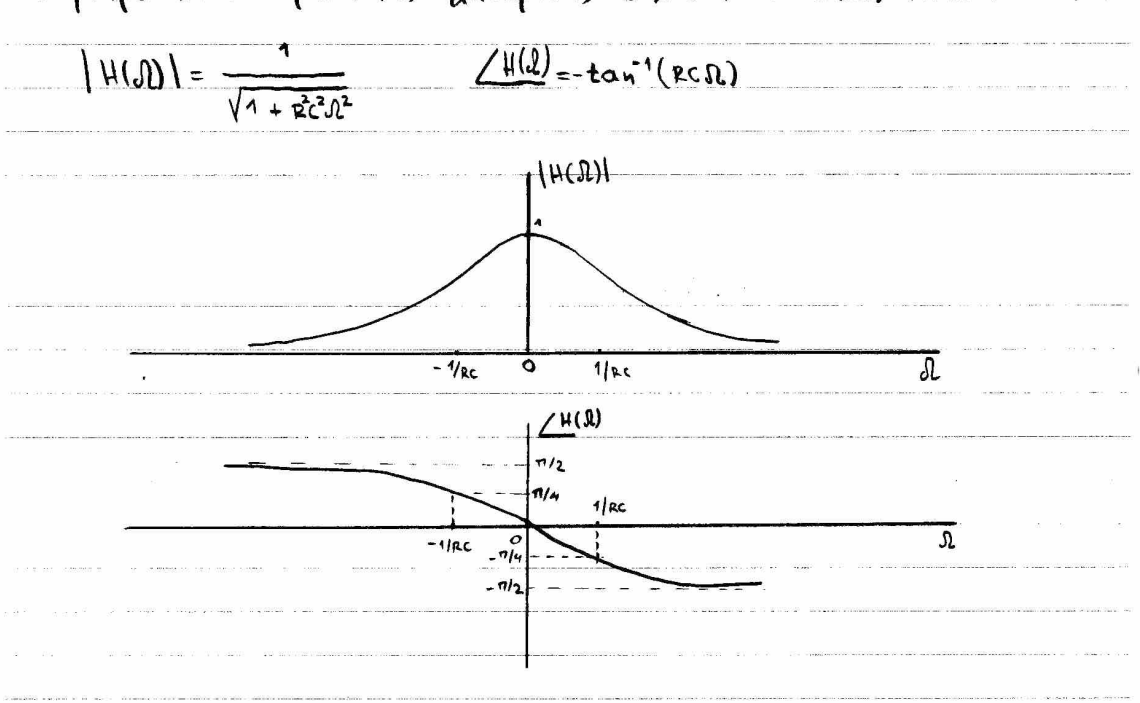

Mapompoute or reduction for Eva Badvaspors (lowers) Ginzeo, apoi  $X^{\text{val}}$   $\Omega = 0$  to  $f^{\text{ell}}(R) = 1$ , even  $X^{\text{val}}$   $\Omega \rightarrow \infty$ ,  $|H(\Omega)| \rightarrow 0$ . Me ville Lagia To seconfo ceitopd and entreace Tis xafulas survolutos va Siellan, Eric Efucotra TIS Uxualis Grava Cartes. H cradepa xpanur C=PC radopiles ror public elastimons.

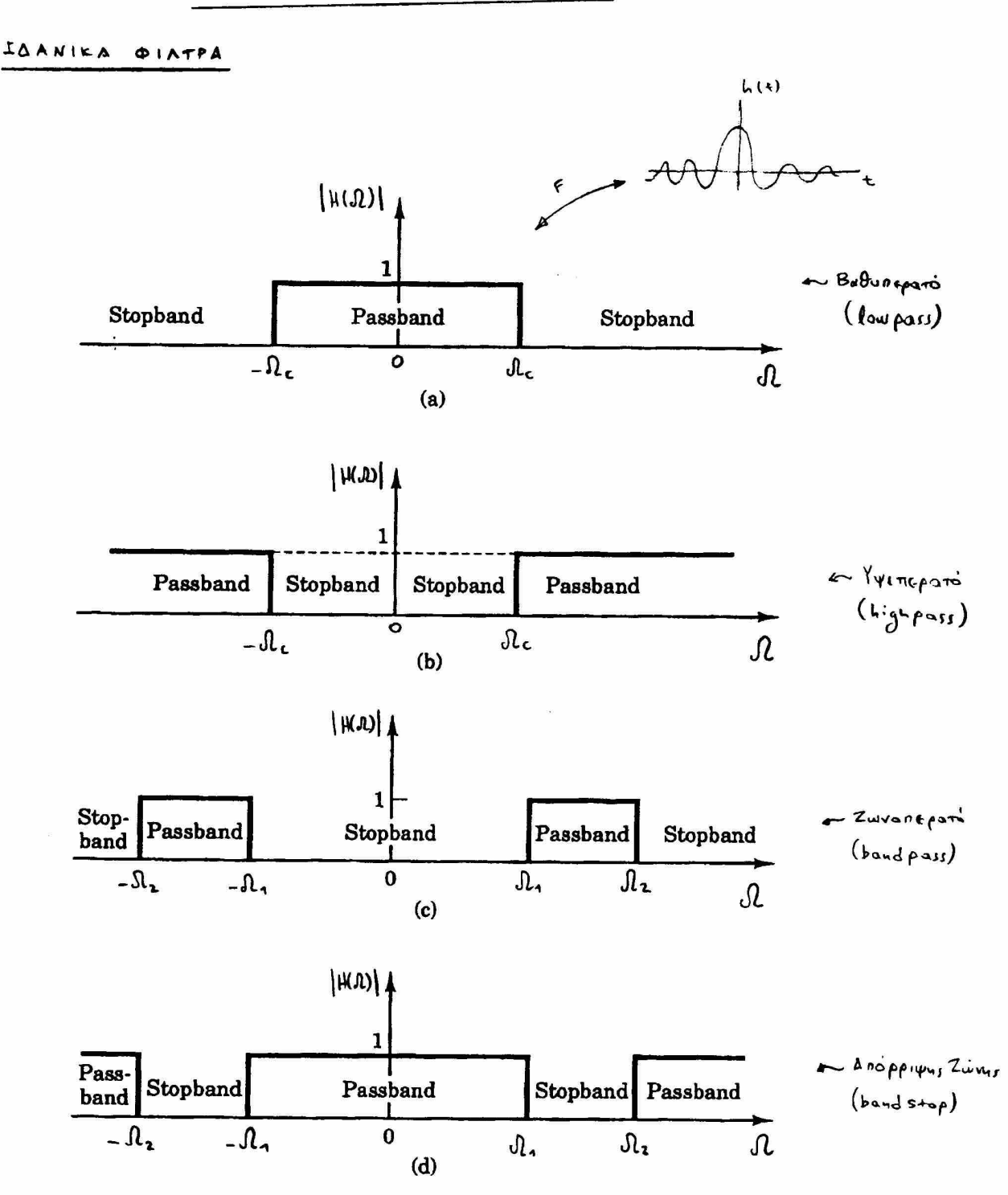

Ta idavina coistpa fivou eivou for arriard apoù u epoveriad rour anoupion hlet fixed for futurist gra + 20.

Ta quotes (opaghoronomicita) giarpa opéner va fivou xitiata. Fia va Mpoceoggicoute To firps me xnoupicus curvamens Two idavidure (fu ditierary) coistant, To excord just file work a koovering dropily Tur executive pixtpux va civar issa ff The spaultich xnoupism Tur idarmine, x222 reductionfin cros xpivo. Autri y raductiones GTOV Xpovo EXEI WS xnoteAECfa The xprutium quon GTH xnoupicu Guxwatures TOU GUEINOL GIAMOU.

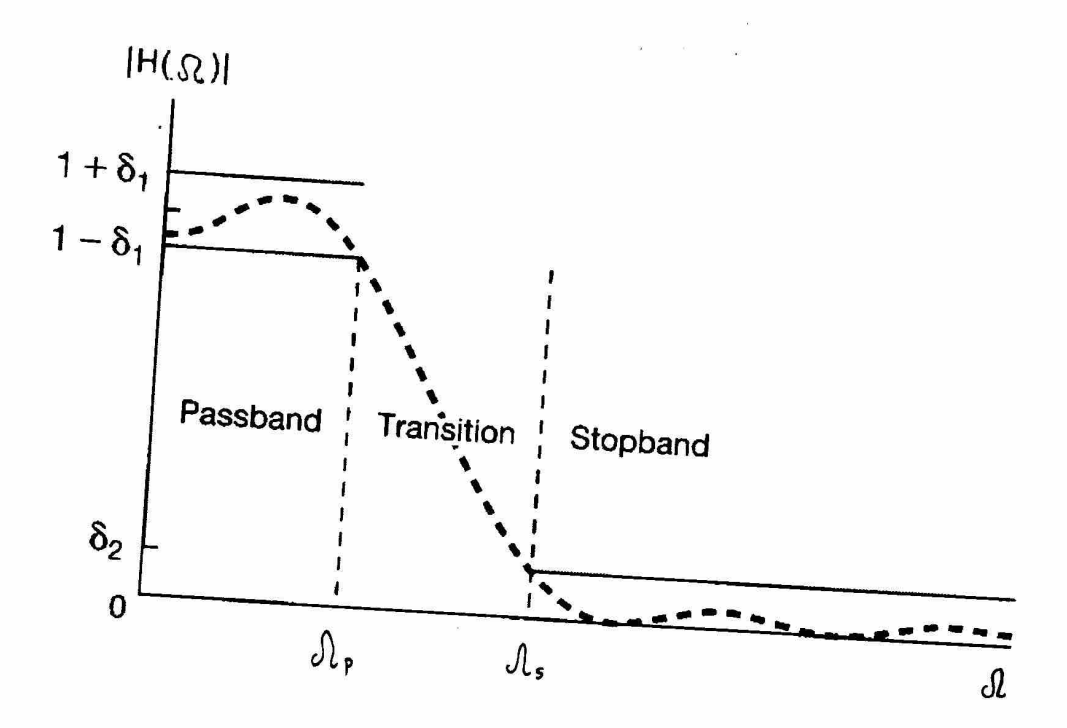

Ta apapparind pilippa apponadous va approposition ra idavisa. - Opisféva enificiuaux va prosestibour To plator des To divator no raza, agrovirtas tur anárpien pacins, ónus fia napidagta ra pizzpa Butterworth, Chebysher Kan Elitentina. Tétoia pizzpa Eivar xarállula fra xuoustina sufara (andio signals), xpoi n avapaining xxoit Str Fira Evaisdury stur adisduct The paisins tur suvismusive nou sit paror.

- Alla piltpa, onus to piltpo Bessel, enibilidade va repocestione in your kard to Suvaror to littpa, difromerat the distribut fripper.
- Givou déivaror va BEITIEFOROILEOUFF fétpo nou polen rauréxpora, xpoi n indupien paiens fros eucrasais xiriarai q'Arpau ff Selofe'ru Knokpien férpou &w fropri va enisegei ruxouia, inus routo  $24719470$

$$
\times (x) \longrightarrow h(x) \longrightarrow y(x) \qquad x \qquad \times (x) \longrightarrow H(x) \longrightarrow Y(x)
$$

To idaving balon feats piano (ideal lowpass filter) exer ansupion coxistment

 $H(\Omega) = \begin{cases} e^{i\Omega t_0} & |\Omega| < \Omega_c \\ 0 & |\Omega| > \Omega_c \end{cases}$ 

onou to Gradepa rai de n Guxiomra dravanis Tou pistpau. Or fragmes napotroises to férpor von me point pour pistpor civai:

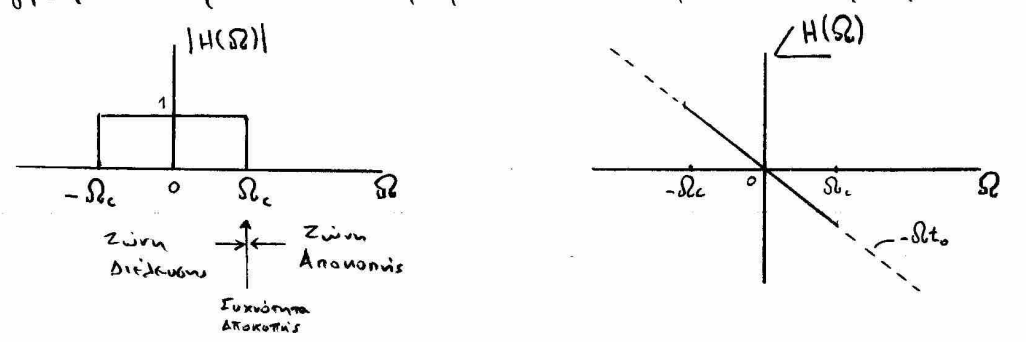

 $A$ you  $Y(L) = H(\Lambda) \times (\Omega)$ , givera queres son eva rirous sistempa (vidres) GRITPERED va Siepravian aferabuntes oiles or Guxvormes moveina funparaper ms da, evis anoppinter (futtrije) as exercitate as fexal imper and le.

The my neground the survention of cole, insating grain Juin Stevens,  $92.6x$  $16$ 

 $Y(\Omega) = e^{-i\Lambda t_o} X(\Omega)$ 

 $\dot{y}$ ,  $\dot{\theta}$ 

$$
y(t) = \mathbf{x}(t-t_0)
$$

Trapamporte des adri anto cita Grobon Rapafever avilidadas kas no foro nou unlerara circu for xpovint xxfurtepnen kará to.

Télos, je baca To Tapasofa 3.3 kao Tur ilianta nis odisbicus cro xparo, proporte va unotogicoupe The Kpousticul xnouplex tou vitingou h(+), Jus. Tor autisepoyo MF;

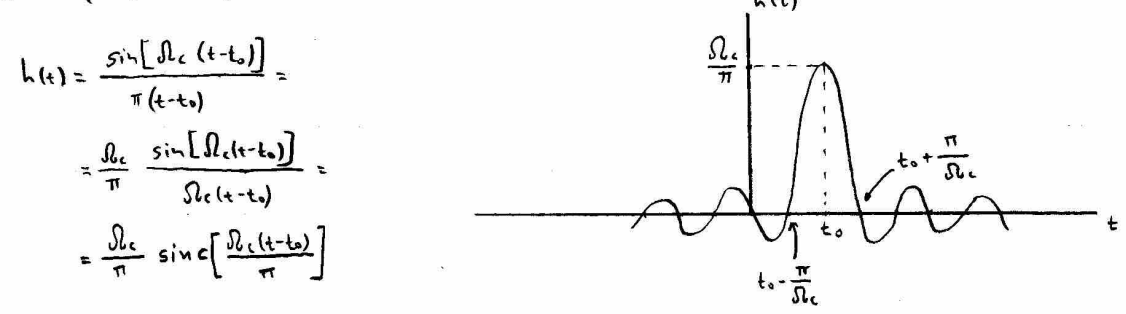

Ie Idavius juvosiabató (bandpass) piarpo pe ouxvónites driakanis  $A$ IKHIH  $d_4 = 10$  rad free  $\kappa a$   $d_2 = 20$  rad free example from n Goodos vile)= 10  $e^{-4t}$  ult). Na unadagicté a dapos mes evéppear rou Gufamos ezadou npos mu evéppena mou outamor exobrav. Na oxeónactoir ta paisfata (pérpo foro) ' Electeu, efotou tou pidrpou.

$$
\begin{array}{rcl}\n\lambda_{VEM} & \text{E}_{V \text{f}} \text{Area } c \lambda_{f} \text{ and } c \lambda_{f} \text{ and }
$$

$$
\frac{E_{o}}{E_{i}} = \frac{\frac{25}{n} \cdot 0.1831}{\frac{25}{2}} = \frac{2}{n} \cdot 0.1831 = 0.1166 = 11.66\%
$$

10 Ino idio xinotélecha da cixque catalista car unadazigate tur exéppera eto nedio ms 60xvdmms;  $E_1 = \frac{1}{2n} \int_{0}^{2\pi} |V_1(\theta)|^2 d\theta = 2 \frac{1}{2n} \int_{0}^{\infty} \left| \frac{10}{4 + i \theta} \right|^2 d\theta = \frac{100}{\pi} \int_{0}^{\pi} \frac{1}{4^2 + i \theta^2} d\theta = \frac{100}{\pi} \left[ \frac{1}{4} \tan^{-1}(\frac{\theta}{4}) \right]_{0}^{\infty} =$  $= \frac{100}{4 \pi} (\frac{\pi}{2} - \circ) = \frac{100}{8} = \frac{25}{8}$ 

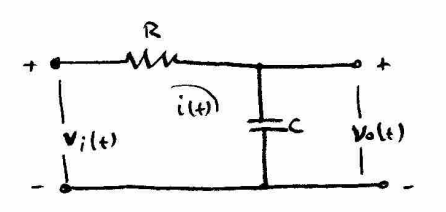

 $\lambda$ 

$$
V_i(t) = i(t) R + V_0(t)
$$
  

$$
\tilde{V}_i(t) = C \frac{dV_0(t)}{dt}
$$
 
$$
\int V_i(t) = RC \frac{dV_0(t)}{dt} + V_0(t)
$$

Axplicaves nov feraix. Fourier nou ora dúo pris.

$$
V_i(\mathbf{A}) = \mathbf{R} \mathbf{C} \mathbf{j} \mathbf{R} \mathbf{V}_\mathbf{a}(\mathbf{A}) + \mathbf{V}_\mathbf{a}(\mathbf{A}) \Rightarrow
$$
\n
$$
\frac{\mathbf{V}_\mathbf{a}(\mathbf{A})}{\mathbf{V}_i(\mathbf{A})} = \frac{1}{1 + \mathbf{j} \mathbf{A} \mathbf{R} \mathbf{C}} \Rightarrow \mathbf{H}(\mathbf{A}) = \frac{1}{1 + \mathbf{j} \mathbf{A} \mathbf{R} \mathbf{C}}
$$

$$
A_{VTMa}\sin\theta r\sin\theta r\sin\theta = \frac{d}{RC} = \frac{1}{RC} \sin\theta(0)
$$
\n
$$
H(0.0) = \frac{1}{1 + \frac{d}{dL}} = |V(0.0)| \cdot 100
$$
\n
$$
\frac{d}{d\theta} = \frac{1}{1 + (\frac{d}{dL})^2}
$$
\n
$$
H(0.0) = \frac{1}{1 + (\frac{d}{dL})^2}
$$
\n
$$
H(0.0) = \frac{1}{1 + (\frac{d}{dL})^2}
$$

$$
|\mu(J_{c})|=\frac{1}{\sqrt{2}} \text{ } \text{ } \text{ } \text{ } \text{ } \text{ } \text{ } \text{ } \mu(J_{c})|^{2}=\frac{1}{2}
$$

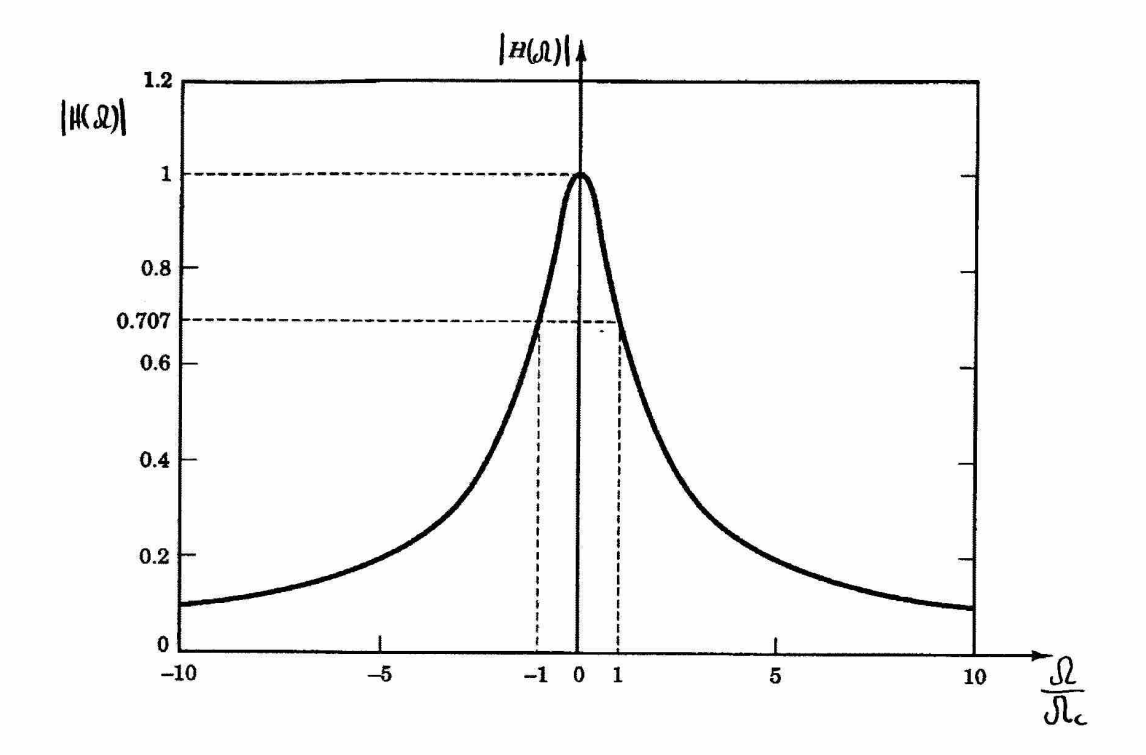

Tra To riverula Tou Gxofatos: AIKHIH

> or. No unalogiame can ve axediacere The andupion survarious. Tia n sidous gilopo nponerais

- B. No begins me spavoriant xidapion Tox sustailparos.
- $\gamma$ . Mora n ézodos pou suchitaros jo ficodo vi(+)= $\frac{1}{2}e^{t}u(t)$ ;

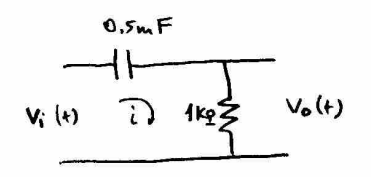

AYCH

$$
V_{i}(t) = V_{c}(t) + V_{o}(t)
$$
\n
$$
i(t) = c \frac{dv_{c}(t)}{dt}
$$
\n
$$
V_{b}(t) = R i(t)
$$
\n
$$
V_{b}(t) = V_{c}(t)
$$
\n
$$
V_{b}(t) = V_{c}(t)
$$
\n
$$
V_{b}(t) = V_{c}(t) + RC \frac{dv_{c}(t)}{dt} \Rightarrow \angle MF > \Rightarrow
$$
\n
$$
V_{b}(t) = R i(t)
$$
\n
$$
V_{b}(t) = V_{c}(t) + PC j(t) \times (N) \Rightarrow
$$
\n
$$
V_{b}(t) = (1 + j RC,0) V_{c}(N) \Rightarrow
$$
\n
$$
V_{b}(t) = (1 + j RC,0) V_{c}(N) \Rightarrow
$$
\n
$$
V_{b}(t) = (1 + j RC,0) V_{c}(N) \Rightarrow
$$
\n
$$
V_{b}(t) = (1 + j RC,0) V_{c}(N) \Rightarrow
$$
\n
$$
V_{b}(t) = (1 + j RC,0) V_{c}(N) \Rightarrow
$$
\n
$$
V_{b}(t) = (1 + j RC,0) V_{c}(N) \Rightarrow
$$
\n
$$
V_{b}(t) = (1 + j RC,0) V_{c}(N) \Rightarrow
$$
\n
$$
V_{b}(t) = (1 + j RC,0) V_{c}(N) \Rightarrow
$$
\n
$$
V_{b}(t) = (1 + j RC,0) V_{c}(N) \Rightarrow
$$
\n
$$
V_{b}(t) = (1 + j RC,0) V_{c}(N) \Rightarrow
$$
\n
$$
V_{b}(t) = (1 + j RC,0) V_{c}(N) \Rightarrow
$$
\n
$$
V_{b}(t) = (1 + j RC,0) V_{c}(N) \Rightarrow
$$
\n
$$
V_{b}(t) = (1 + j RC,0) V_{c}(N) \Rightarrow
$$
\n
$$
V_{b}(t) = (1 + j RC,0) V_{c}(N) \Rightarrow
$$
\n
$$
V_{b}(t) = (1 + j RC,0) V_{c}(N) \Rightarrow
$$

$$
\frac{V_c(\Lambda)}{V_1(\Lambda)} = \frac{1}{1+jR\varsigma\Lambda}
$$
 (1)

AUL

$$
V_{i}(t)=V_{c}(t)+V_{o}(t) \xrightarrow{MF} V_{i}(\mathcal{R})=V_{c}(\mathcal{A})+V_{o}(\mathcal{A}) \Rightarrow V_{c}(\mathcal{A}) \qquad (2)
$$

onote n oxeen (1) giveral:

| Infimum on:                            | Em                               | Gxein (3) $\vartheta_{\alpha}$                    | $\frac{V_i(d) - V_o(d)}{V_i(D)} = \frac{1}{1 + jR(d)}$ |             |
|----------------------------------------|----------------------------------|---------------------------------------------------|--------------------------------------------------------|-------------|
| Propological terms of the real numbers | Im a set is:                     |                                                   |                                                        |             |
| us $\epsilon_{\alpha}^{\lambda_1}$ :   | $V_o(d) = R(\frac{dV_c}{d\tau})$ | $1 - \frac{V_o(d)}{V_i(D)} = \frac{1}{1 + jR(d)}$ |                                                        |             |
| As $m_N(n')$ $(n') = k(n)P(v_n)$       | $(n')$                           | $(n')$                                            | $1 + jR(d)$                                            |             |
| Ans in (n') $(n)P(v_n)$                | $(n)P(v_n)$                      | $(n)P(v_n)$                                       | $1 - \frac{1}{1 + jR(d)}$                              |             |
| Ans in (n') $(n)P(v_n)$                | $(n)P(v_n)$                      | $(n)P(v_n)$                                       | $1 - \frac{1}{1 + jR(d)}$                              |             |
| Ans in (n') $(n)P(v_n)$                | $(n)P(v_n)$                      | $(n)P(v_n)$                                       | $1 - \frac{1}{1 + jR(d)}$                              |             |
| Ans in (n') $(n)P(v_n)$                | $(n)P(v_n)$                      | $(n)P(v_n)$                                       | $1 - \frac{1}{1 + jR(d)}$                              |             |
| Ans in (n') $(n)P(v_n)$                | $(n)P(v_n)$                      | $(n)P(v_n)$                                       | $(n)P(v_n)$                                            | $(n)P(v_n)$ |
| Ans in (n') $(n)P(v_n)$                | $(n)P(v_n)$                      | $(n)P(v_n)$                                       | $(n)P(v_n)$                                            | $(n)P$      |

 $F \left( \begin{array}{c} \searrow \\ \searrow \\ V_0(\lambda) = \lambda C \end{array} \right)$ 

we eguls:

 $\Gamma$ 12 R=1 kl rai  $C = 0.5$  mF  $\rightarrow PC = 1.10^{3} \cdot \frac{1}{2}.10^{3} = \frac{1}{2}$  n excen (3) fiverals

$$
H(\mathbf{\Omega}) = \mathbf{A} - \frac{\mathbf{A}}{1 + \mathbf{j} \frac{\mathbf{A}}{2} \mathbf{\Omega}} = \frac{\mathbf{i} \mathbf{\Omega}}{2 + \mathbf{j} \mathbf{\Omega}}
$$
 (4)

The ra bpoint me knowpher ouxnotheres de sprint va unadagionte no forpo (HCA)/ pa Siavoperixos cuxuament.

$$
|\mathcal{H}(\mathfrak{A})| = \left| 1 - \frac{1}{1 + j \frac{1}{2} \mathfrak{A}} \right| = \frac{\mathcal{N} + j \frac{1}{2} \mathfrak{A} - \mathcal{N}}{1 + j \frac{1}{2} \mathfrak{A}} \right| =
$$

$$
= \frac{|j \mathcal{A}|}{|2 + j \mathcal{A}|} = \frac{\sqrt{\mathfrak{A}^{2}}}{\sqrt{4 + \mathfrak{A}^{2}}} = \sqrt{\frac{\mathfrak{A}^{2}}{4 + \mathfrak{A}^{2}}} \qquad (5)
$$

$$
|\mu(a)|_{a=a} = 0
$$
  
\n
$$
|\mu(a)|_{a=a} = \frac{1}{\sqrt{5}} = |\mu(a)|_{a=a}
$$
  
\n
$$
|\mu(a)|_{a=a} = \frac{2}{\sqrt{8}} = \frac{1}{\sqrt{2}} = \frac{1}{2} = |\mu(a)|_{a=a}
$$
  
\n
$$
|\mu(a)|_{a=a} = \lim_{\Delta \to \infty} \sqrt{\frac{a^2}{4+a^2}} = \lim_{\Delta \to \infty} \sqrt{\frac{1}{\frac{4}{\Delta^2}+1}} = \sqrt{\frac{1}{0+1}} = 1
$$

 $|H(J)$ 

Iurenius noduema pa éva vyuneparó (HP - High Pass) piampa.

B. H Epoustruch andupsion no outnifrom sponinter single and the sarion (4). Ixpeditions, Tor artistopages forstexifiasizes Fourter.

$$
F^{-1} \left( \frac{H(\lambda) - 1 - \frac{1}{1 + j\frac{1}{2}\lambda}}{h(t) - \delta(t) - 2 \cdot e^{-2t} u(t)} - 1 - 2 \cdot \frac{1}{2 + j\lambda} \right) = 1 - 2 \cdot \frac{1}{2 + j\lambda}
$$
 (6)

ITO idio xnotelecta EarNApouff xpusifononives the Stittern xto Th Exicut (4) Kan Infrimen: The identity the magazineus for MF.<br>  $H(\mathfrak{W}) = \frac{\partial \mathcal{U}}{\partial + \partial \mathcal{U}} = \int \mathfrak{U} \cdot \frac{1}{2 + j\mathcal{U}} = \int \mathfrak{U} G(\mathfrak{U})$   $\stackrel{\text{f.d.}}{\longrightarrow}$   $h(t) = \frac{d}{dt} \frac{g(t)}{dt} = \frac{d}{dt} (\tilde{e}^{2t} u(t)) =$ =  $\frac{d}{dt}$  $(\tilde{e}^{24}) \cdot u_{1+}$  +  $\tilde{e}^{2t}$   $\frac{du_{1+}}{dt}$  = -2  $\tilde{e}^{2t} u_{1+}$  +  $\tilde{e}^{2t}$   $\delta(t)$  = -2  $\tilde{e}^{2t} u_{1+}$  +  $\delta(t)$ 

$$
\hat{y} \qquad \qquad \text{where} \qquad \text{where}
$$

And The (6) exoufe;

$$
\begin{aligned}\n\frac{d}{dx}(x) &= 1 - 2 \xrightarrow{d} \frac{1}{2 + j\theta} \implies \frac{V_0(\theta)}{V_0(\theta)} = 1 - 2 \xrightarrow{d} \frac{1}{2 + j\theta} \implies \\
V_0(\theta) &= \left(1 - 2 \xrightarrow{d} \frac{1}{2 + j\theta} \right) \left(\frac{1}{2} \xrightarrow{d} \frac{1}{1 + j\theta} \right) = \\
&= \frac{1}{2} \xrightarrow{d} \frac{1}{1 + j\theta} - \frac{1}{2 + j\theta} \cdot \frac{1}{1 + j\theta} \qquad (8)\n\end{aligned}
$$

Assimpt The G(A) of formal usagrams.

$$
G(\mathcal{A}) = \frac{A}{(2+j\mathcal{A})(1+j\mathcal{A})} = \frac{A}{2+j\mathcal{A}} + \frac{B}{1+j\mathcal{A}}
$$
  

$$
A = (2+j\mathcal{A}) G(\mathcal{A}) \Big|_{\mathcal{A}} = \frac{1}{2+j\mathcal{A}} - \frac{1}{2+j\mathcal{A}}
$$

 $\mu$ 

$$
A = (2+j\pi) \left.\int_{J/2}^{J} d^{2}J\right|_{J/2-2} = \frac{1}{4+j\pi} \int_{J/2-2}^{J} d^{2}J = -4
$$

$$
B = (1+j\rho_1) G(\rho_1) \Big|_{i\varphi_2 = 1} = \frac{1}{2+j\rho_1} \Big|_{j\varphi_{2-j}} = \frac{1}{2-1} = 1
$$

$$
Im(m\omega_{\text{S}} G(d) = \frac{-1}{2 + j\omega_{\text{S}} + \frac{1}{1 + j\omega_{\text{S}}}}
$$
 (9)

$$
V_{o}(J_{i}) = \frac{1}{2} \frac{1}{1+j\pi} + \frac{1}{2+j\pi} - \frac{1}{1+j\pi} \Rightarrow
$$
  

$$
F^{-1} \begin{pmatrix} V_{o}(J_{i}) = \frac{1}{2+j\pi} - \frac{1}{2} \frac{1}{1+j\pi} \\ V_{o}(t) = \frac{1}{2} \frac{1}{2}
$$

# Παραδείγματα αναλογικών παθητικών φίλτρων 1ης τάξης

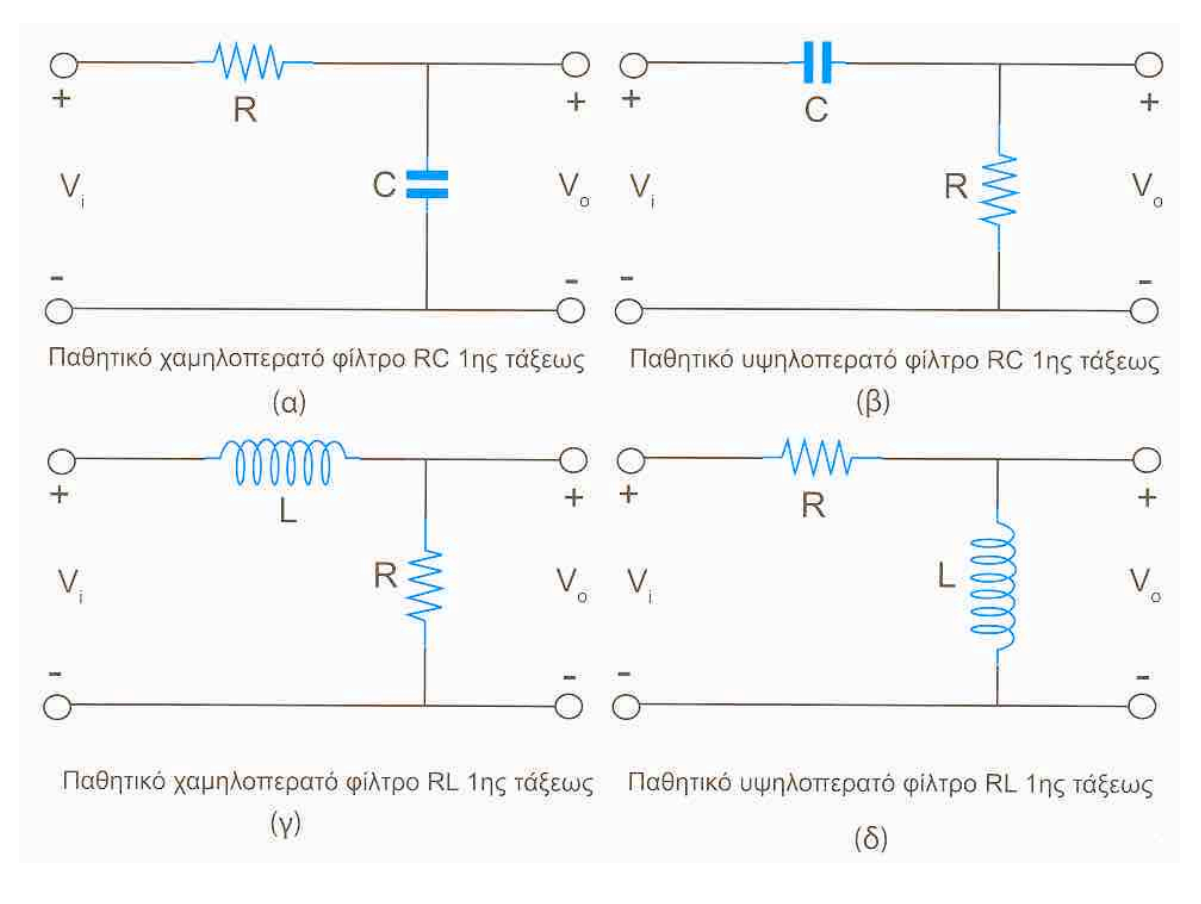

# Παραδείγματα αναλογικών ενεργών φίλτρων 1ης τάξης

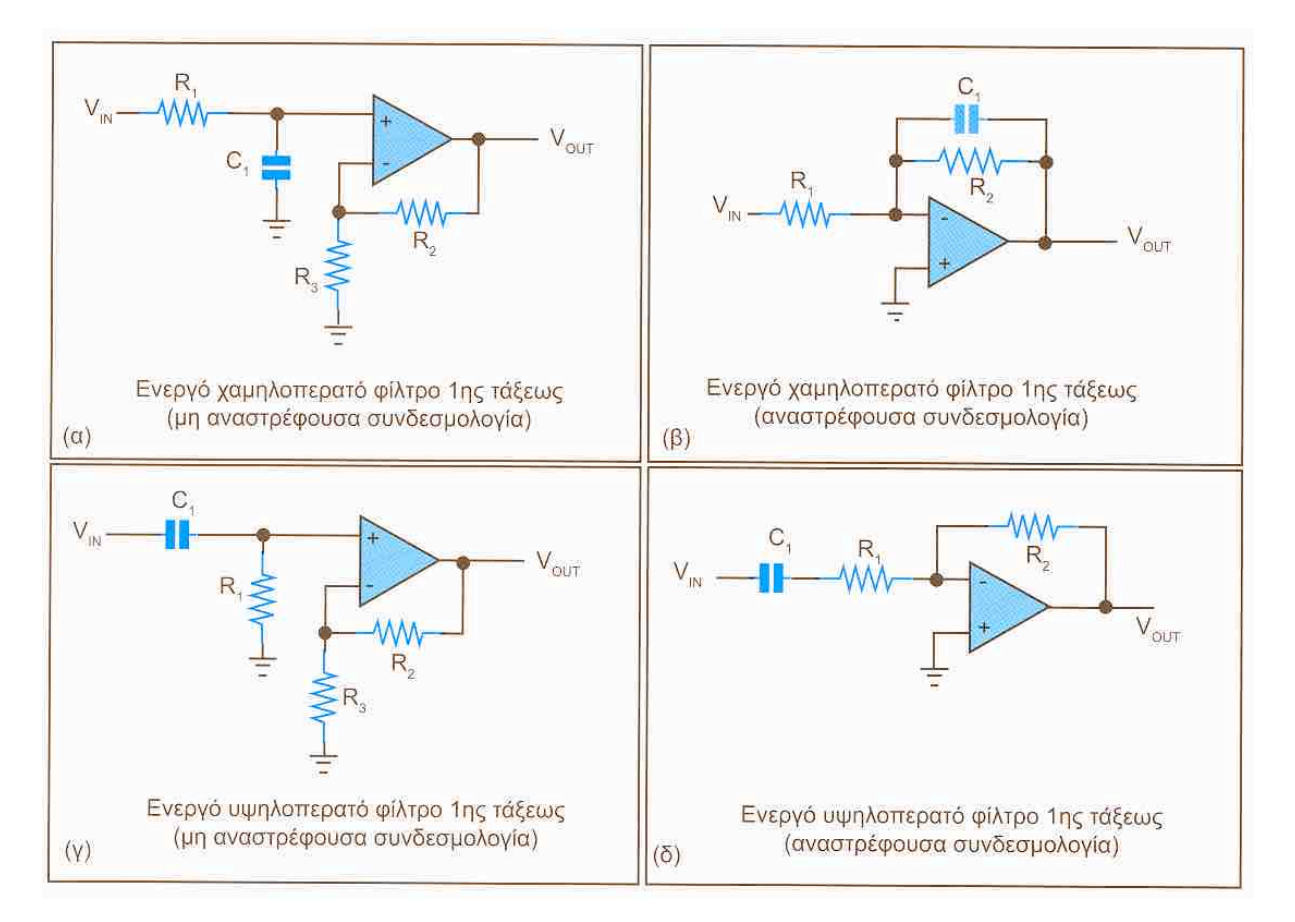

# Παραδείγματα αναλογικών παθητικών φίλτρων 2ης τάξης

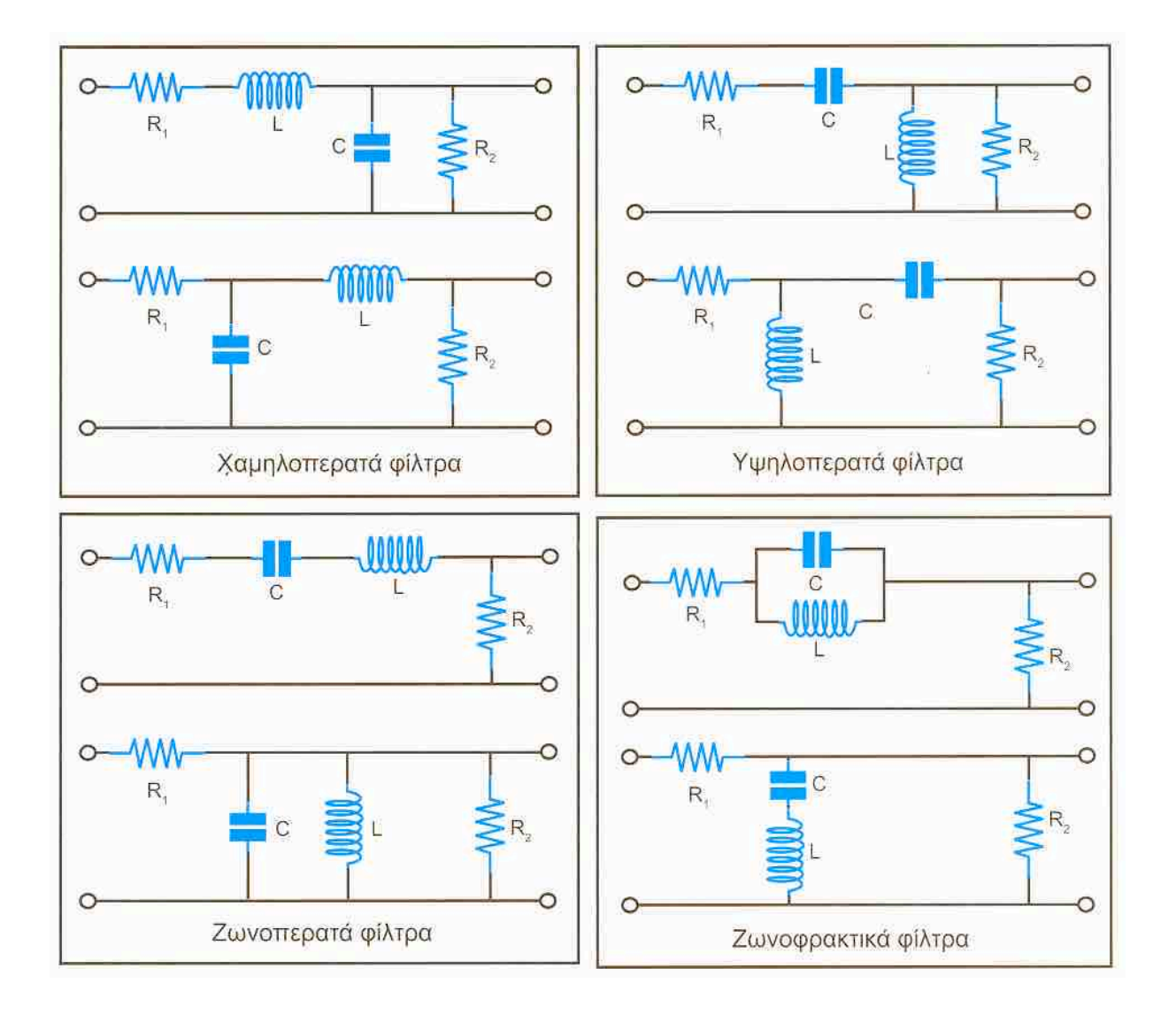

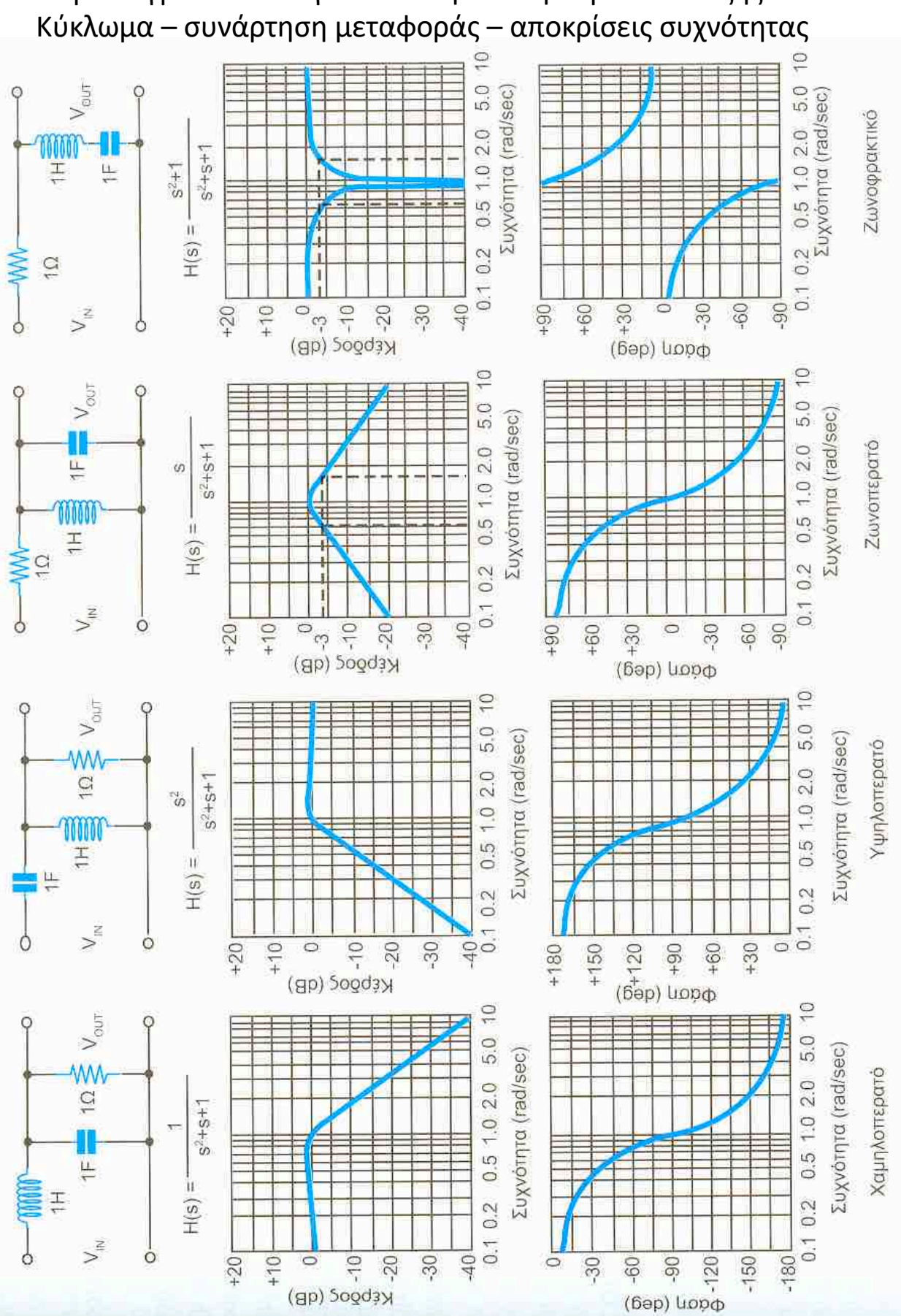

# Παραδείγματα αναλογικών παθητικών φίλτρων 2ης τάξης:

#### $<sub>1</sub>$ <sub>1</sub> $<sub>1</sub>$ </sub></sub>

- · Φίλτρα = Συστήτατα Επιλοχώς Συχνατήτων
- · TIATI TXA; > Au x22a2ov m ouxvorura, x22a fovor to n2atos in kou m paion.
- · Isavina qu'ilpa d'Alapus Siapuans repovernut xasterien
- · Mpagfaronoicionta xiriarà par everziti surnifara rxA:
	- HIS) spurife reaffarmous curresfaries
	- B TTO201 ms HIS) GTO xpicTEpd inflerinedo TOU fightinos GRINEIOU
	- Baltas apiltum < baltas napavatacti
- · Tagn piarpou no fejaliten subatu rou s eror napovatarni ms H(s)  $\mathcal{U}$

MINDOS Grozkiwy Kunzwfaros for devertomment Londriveving everyogency, Snaded Musica par Museumis

· de  $\rightarrow \frac{1}{12} = 0.7071$  ms tégions  $\pi i f^{i}$  is  $\frac{1}{2}$  ms fégions lexios  $\mathfrak{D}$ - Iuxvonna xnouopris- $-31B$ 

$$
|\mu(\mathfrak{A})| = \frac{1}{\sqrt{1 + (d/\mathfrak{A}_c)^{2\omega}}}
$$

onou N Eivau n raza (order) Tou pismou. (N Eivau n raza ms Siapopinis ejianens n onoia neppayer ni Surfini arpreprepa pou EPILTPOU GTO TESIS TOU xporou).

To RC badungpard girappo siven Eva pilopo Butterworth 145 Tx fus.

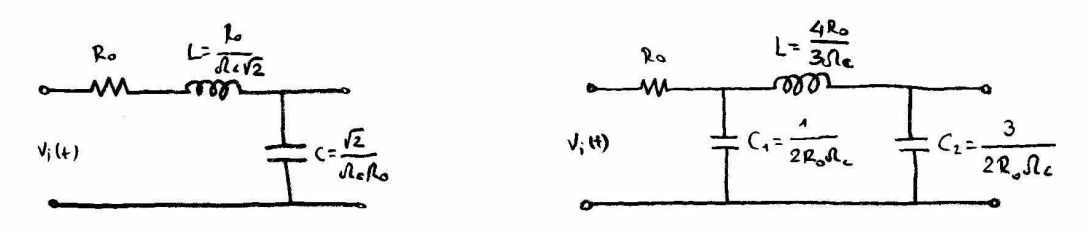

#### Butterworth 2ms to [m]

Butterworth Bus Tafus

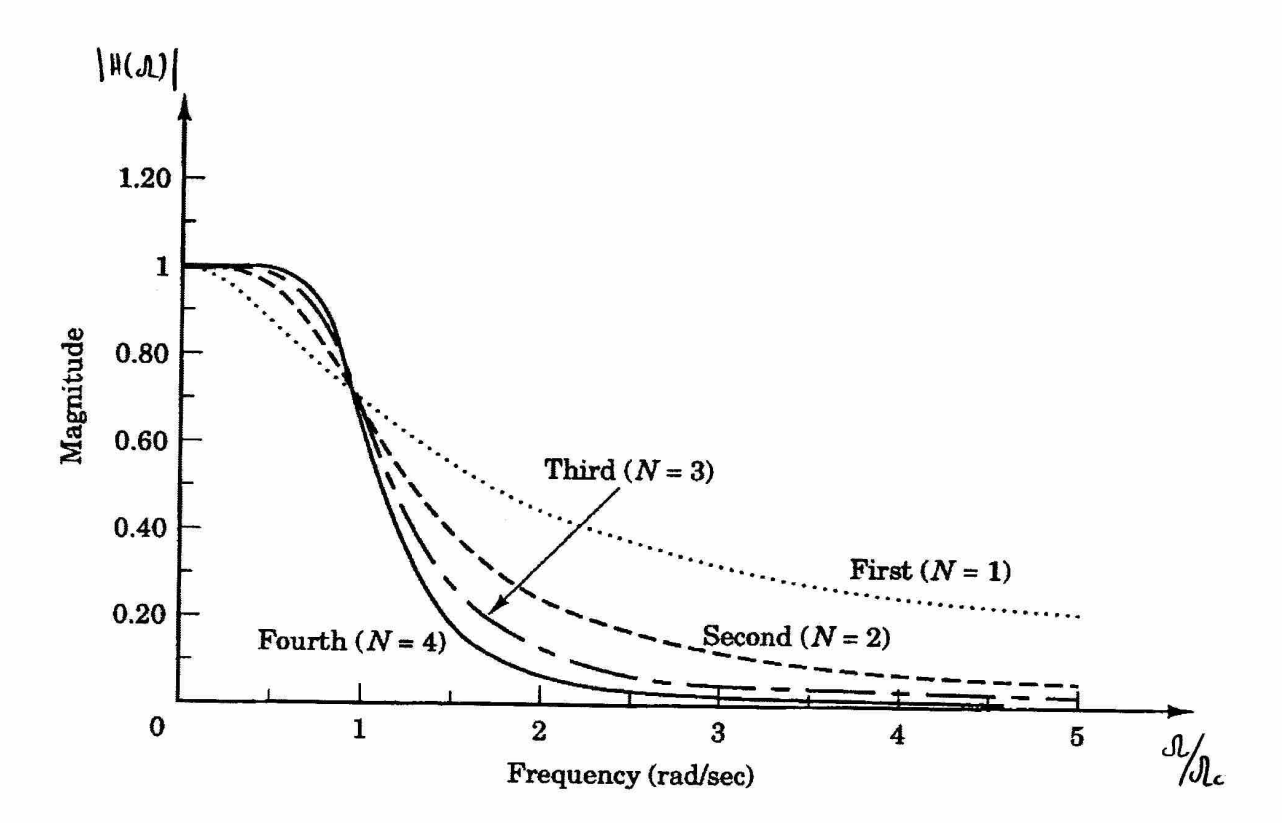

#### IHMEISIEIL

- · Zwon Sichtums kata to Suxtor eninesn (672 Orpir) xwpis Expainmen.
- · Züven foralaces povorovint te putto 618 okraba (ii zod B/Souald) je kalt Trilo.
- · Exerica kashi (w) noos on gpaffinismond aningven gions.

CHEBYSCHEV I **GIATPO** 

$$
|H(\mathfrak{A})| = \frac{1}{\sqrt{1+\epsilon^2 C_n^2(\mathsf{u})}}
$$

 $v = \frac{\Omega}{\Omega \epsilon}$ kavavinanom férm Guxvámpa: Leno έ  $\leq$  1  $\mathbf{a}$ Cu siva To Malviulo Chebyscher Tagysus

$$
C_n = \cos(\eta \cos^{-1}(v))
$$
  
\n $C_{o=1}, C_{1}=v, C_{2}=2v^2-1, C_{3}=4v^3-3v, ...$   
\nFevnaix  
\n $C_{n+1}(v) = 2v C_n(v) - C_{n-1}(v)$ 

 $| \mu(\mathfrak{A}) |$ 1.20  $N = n$  Tasn gilpon 1  $\frac{1}{\sqrt{1+\epsilon^2}}$  $0.80$ Magnitude 0.60  $First (N = 1)$ Third  $(N = 3)$  $0.40$  $0.20$ Second  $(N=2)$ Fourth  $(N)$  $Jl/l_c$  $\overline{\mathbf{2}}$  $\bf{3}$  $\overline{\mathbf{4}}$ 5  $\mathbf{o}$  $\mathbf{1}$ Frequency (rad/sec)

 $(a)$ 

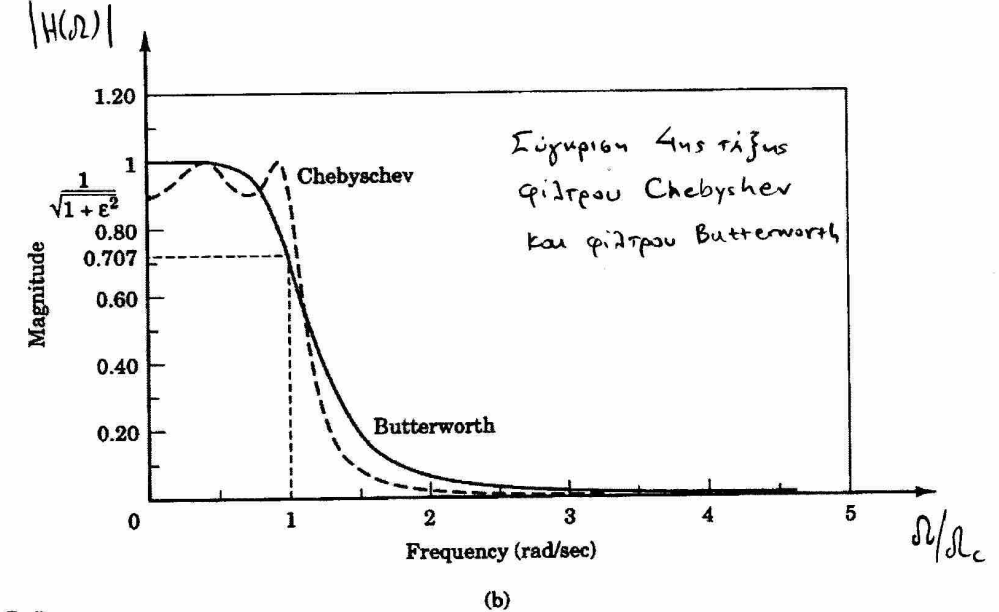

#### IHMEISLEIE

- · Ta giltpa Chebyscher Ninsu I MapouridJour Kufarwan om jurn dielevous, en ta tunes II rapoverdjour rufatum en juirs xnonents.
- · Eivar nio xnórofy Juivy peraBacys cugnovatero te idiou la Stai Burterworth.
- · Issued for reatfined anonpien points.

$$
|\mathfrak{H}(\mathfrak{A})| = \frac{1}{\sqrt{4 + \varepsilon^2 \mathfrak{V}_N^2(\mathfrak{v})}}
$$

 $\frac{1}{2}$   $U_{\mu}(v)$  n  $\frac{1}{2}$   $\frac{1}{2}$ 

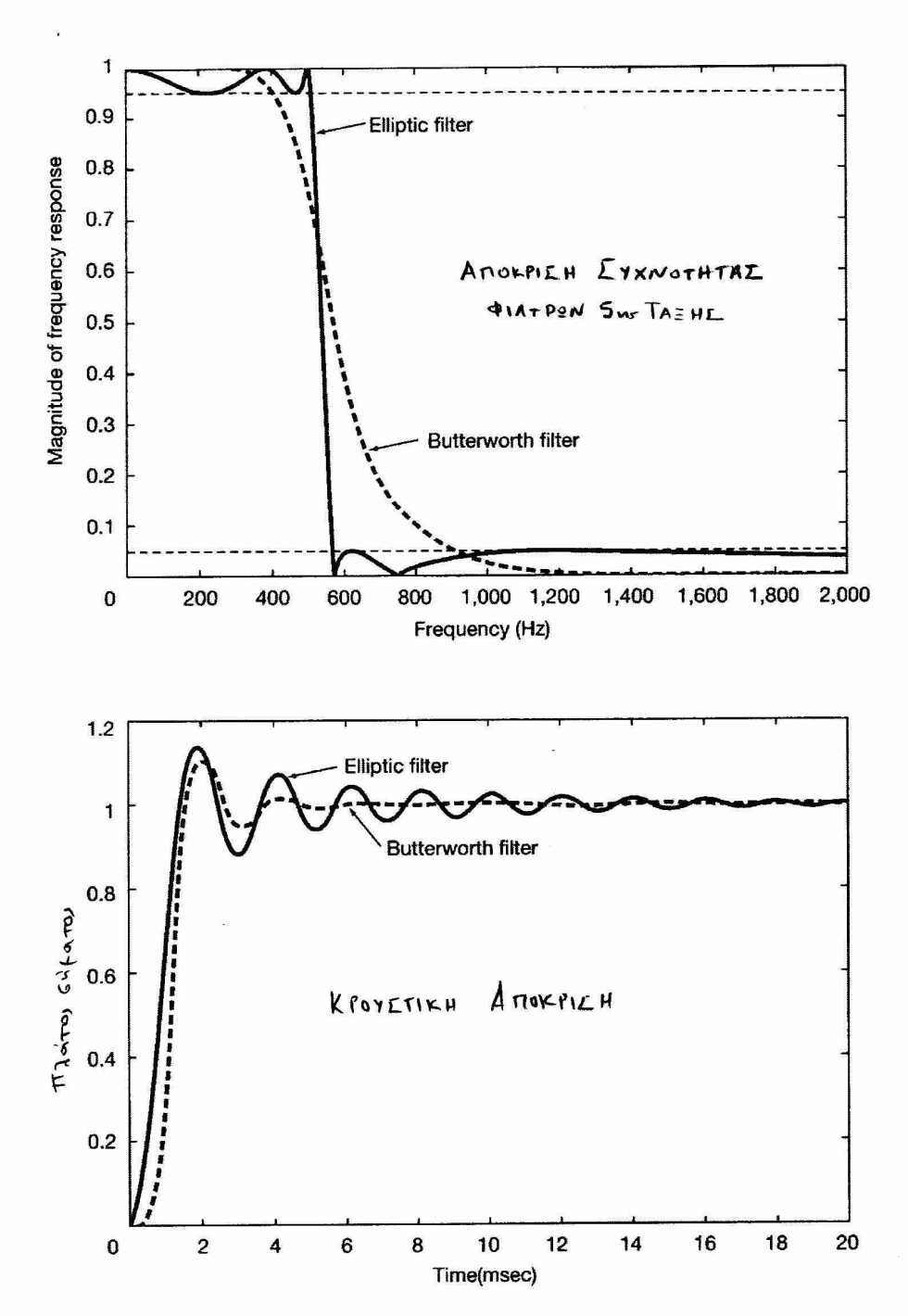

#### $I$ HNEIZCEIL

- Tlapoverages kutaming roco em juvy Sielaucus des kou em juvy attomonis.
- · Exer nio anotofy (pinpoù espous) Juvy fetabarro buzhpinstevo fe ta xutictoixx Butterwork kan Chebyscher  $I/\mathbb{I}$ .
- · Isxupa ty-gpaffint xnowers paions

#### METAEXHMATIEMOI EYXNOTHTAE ANANOTHEN PIATRON

#### (LOWPASS-TO-LOWPASS) BAOYREPATOY-LE-BAOYREPATO

tar de Eivar nouxrémes ons épro mes juins diriguous nou aprimoi Batureparos plarpou par of n xvrieroixy ouxismra rou redinos (envoluturos) baduneparoi pistpou, rôte enteloife rou pervisinfations

$$
S \rightarrow \frac{L_P}{d\rho} S
$$

 $\delta_{n}$   $\delta_{n}$ 

$$
\mu_{\mathsf{L}^p}(s) = \mu_{\mathsf{P}}(s) \Big|_{s = \frac{\partial \mathsf{L}_{\mathsf{P}}}{\partial \mathsf{L}_{\mathsf{P}}}} s
$$

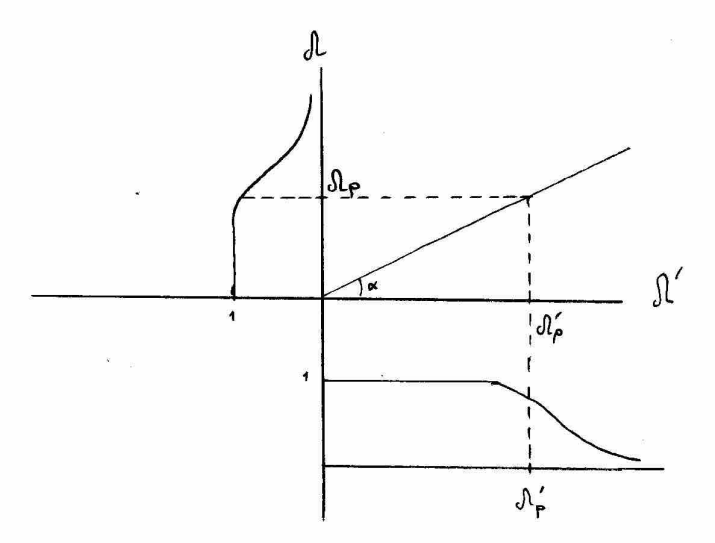

$$
fl = \tan(\alpha) \cdot fl' \Rightarrow
$$
\n
$$
fl = \frac{J_{P}}{J_{P}} \cdot gl' \Rightarrow \langle n=3\rangle \text{ and } J_{Q} \text{ is the initial value of } \frac{J_{P}}{J_{Q}} \text{ is the initial value of } \frac{J_{P}}{J_{Q}} \text{ is the initial value
$$

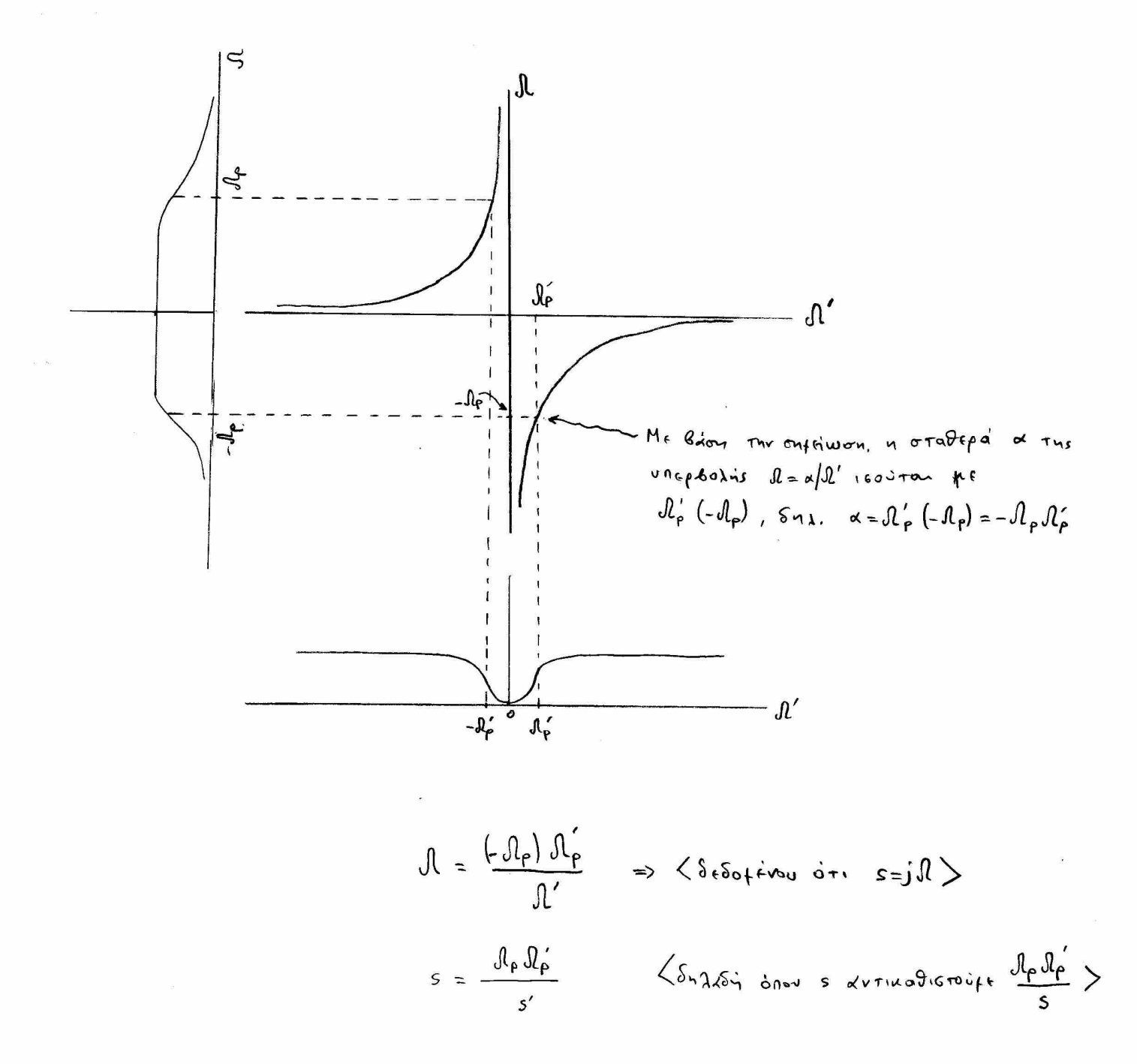

x>o

Invaision: Outubrire mu ouvipmon y=a/ (unephori), onou a=o sivar To Grabad Justino Tur x kan y. Antadi, or onalotinate outfor The unephality To givatera The TETAXIENES Gol Mr TETAMERNA GIVON STAPEPS KONiGO FE X. Or operquires naparticles on des vous alo sivar.

 $y$  x:  $y_i = a$ <br> $y_i = a$ <br> $y_i = a$  $d < 0$ 

- Na GXISIAGETE BRoncpard avalogues pilips TO onoio va efacterila fovorovind AIKHIH TIS GUXUSTATES. To pilopo euro délaufe va nlupoi TIS Egus noudiaspaquis. He subjection on Juin Sichnicans vd Fira piepoteru end 1/2 dB fexpi in Guxustuta Two 100 the, eric in textationen con juivin anounomés va Givou fegalitique and 15 db Herd in ouxvolters now 600 Hz. No excondence the enduplem outvolteras.
- To arr to silenta traction ve exected it fororovità ti cuxvotures fas Trapanfinti Ge giarpo rinou Burterworth. Mr lion Ts spoolingpaye's proposite un unodericouff me fast rou pidepou. Avodeidus, and re neurotune Butterworth spicuouff to emidufuro pierpo exportojavino firaixufxnefs ouxuamizi erou arz logind ximps and helpingers co hadunipato.

$$
\int_{a}^{b} 2nF_{P} = 2n \cdot 100
$$
 rad/sec (1)

$$
0_{\rho_{1}\sigma} \, \partial_{\mu} \nu_{1} \, \bar{\nu}_{1} \, \dot{\epsilon}_{1} \, \bar{\epsilon}_{2} \, \dot{\epsilon}_{3} \, \dot{\epsilon}_{4} \, \bar{\epsilon}_{5} \, \dot{\epsilon}_{6} \, \dot{\epsilon}_{7} \, \dot{\epsilon}_{8} \, \dot{\epsilon}_{1} \, \dot{\epsilon}_{1
$$

$$
D_{p,0} J \dot{\omega} v_{1} y = 1000000052 \rho_1 0 \log_{10} \left(\frac{1}{A^2}\right) = -15 \implies A^2 = 31.623
$$
 (3)

$$
\int d^{2}x \cdot \varphi(\lambda \tau_{1} \circ \omega) \cdot N = \frac{\log_{10}[(A^{2}-1)/\epsilon^{2}]}{2 \log_{10}(A^{2}/\epsilon)} = \frac{\log_{10}[30.623 / 0.122]}{2 \log_{10}(600 / 100)} = \frac{\log_{10}[251.01]}{2 \log_{10}[6]} = \frac{2.4}{4.56} = 1.54
$$

Apa re bedungaré giarpo du expirer va cives 2ns régue (N=2), onore re<br>Fério rus anonpique ou xivorires de cives:  $|H(R)| = \frac{A}{(4\epsilon^2 (R)A_f)^{2d}}$  onev  $\epsilon^2 = 0.122$  kes  $\int_0^1 = 200 \pi rls$  $(B_3, \text{Multiply code D})$ To newroting belonger gives Butterworth Zur Fafus Givais

$$
\mu_{\mathsf{r}}(s) = \frac{1}{s^2 + 12s + 1} \tag{6}
$$

To Enidepart badencesare pistpo nequinta into to neutrono fécu Tou formoxipariches Guxvarias "badvingato-61-badvinepard" ws Egis:

$$
H_{LP}(s) = H_{P}(s)
$$
 
$$
s = \frac{I_{R}}{I_{P}(s)} = \frac{0.5908}{\frac{2007}{100}} = \frac{1}{\frac{x^{3}s^{2} + 52 \text{ s.s.} + 1}{1000}} (7)
$$

H anonpicu ouxubrures, *npowerta* ensinu(7)  $y \propto \frac{1}{2} \int_{0}^{1} |u_{10}(t)| = \frac{1}{\sqrt{A^{2}+B^{2}}}$ <br>  $\frac{1}{\sqrt{A^{2}+B^{2}}}$ <br>  $\frac{1}{\sqrt{A^{2}+B^{2}}}$ <br>  $\frac{1}{\sqrt{A^{2}+B^{2}}}$ <br>  $\frac{1}{\sqrt{A^{2}+B^{2}}}$ <br>  $\frac{1}{\sqrt{A^{2}+B^{2}}}$ <br>  $\frac{1}{\sqrt{A^{2}+B^{2}}}$ <br>
(9

 $AYIH$ 

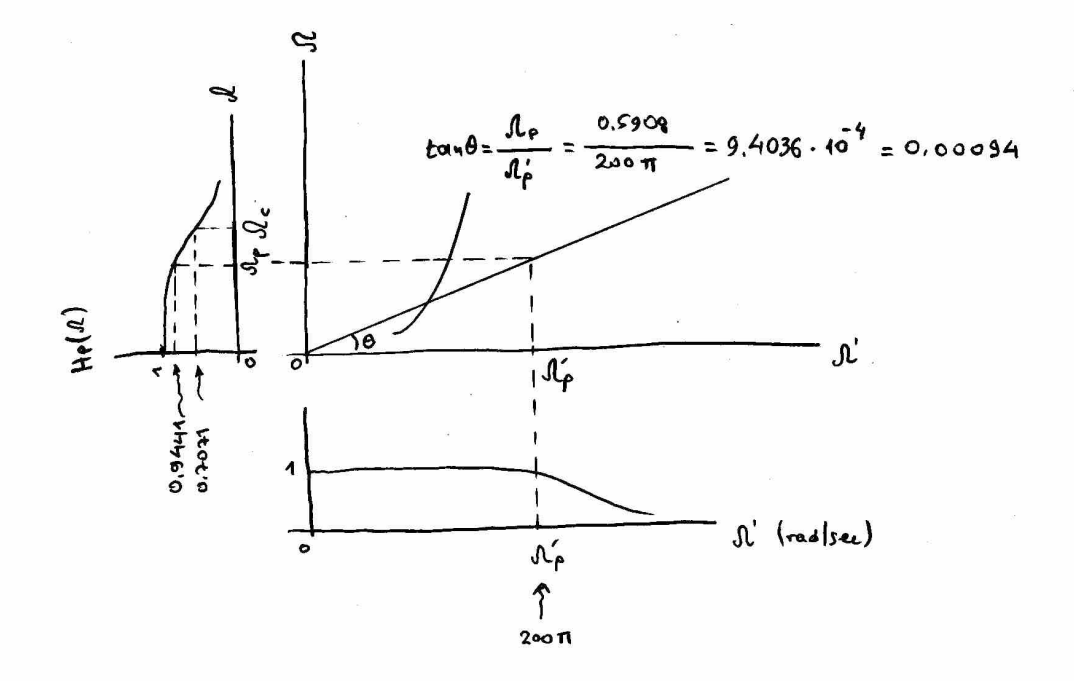

#### Infriuon

Tia nov unodagitta me Gxiour (7) spappooxitte nov feraixuparisfs ouxidment

reavormonountérou pilopou que me onoia en es xeotrien voutre fe-1/2 dB. As dufudoupe on pro m ouxvoirura incurris le=1 n eferodeviar etra -318. Apa a ournance dp < Ac.  $|H_p(D)|$  se dB

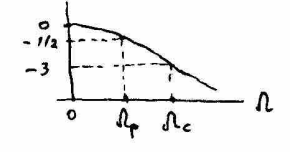

H ouxvêmes le tropé ve vroisquere sero TV excôn Tou neurotures piirpou us ages:

$$
\mathcal{H}_{p}(s) = \frac{1}{s^{2} + F_{\lambda}s + 1}
$$
\n
$$
\longrightarrow \mathcal{H}_{p}(\mathcal{R}) = \frac{1}{s^{2} + \lambda^{2} + \lambda^{2}} = \frac{1}{(1 - \lambda^{2}) + \lambda^{2} + \lambda^{2}}
$$
\n
$$
\longrightarrow \mathcal{H}_{p}(\mathcal{R}) = \frac{1}{\sqrt{(1 - \lambda^{2})^{2} + 2\lambda^{2}}}
$$
\n(10)

$$
\begin{aligned}\n\text{Im} \quad 6 & \text{sin} \pi & \text{d} = 0, \quad \text{no} \quad \text{f \text{ c} \text{ i } \text{ p o}} \quad \text{d} \text{ a} \quad \text{d} \text{ i } \text{b} \text{ a} & \text{d} \pi & \text{d} \pi\n\end{aligned}
$$

Apx, to Bion mu (10) in (10) siveral;

$$
0.944n = \frac{1}{\sqrt{(1-\theta_{\rho}^{2})^{2}+2\theta_{\rho}^{2}}} \Rightarrow (1-\theta_{\rho}^{2})^{2}+2\theta_{\rho}^{2} = \frac{1}{(0.9444)^{2}} \Rightarrow \angle 0.444 \angle 4
$$
  

$$
(1-q)^{2}+2q = 1.1219 \Rightarrow
$$
  

$$
1-2q'+q^{2}+2q = 1.1219 \Rightarrow q^{2}=0.1219 \Rightarrow q=0.3491 \Rightarrow \theta_{\rho}^{2}=0.3491 \Rightarrow \theta_{\rho}^{2}=0.5908
$$
  

$$
(12)
$$

Gressentine The de la proposition en un unosagiouff sous repensions

H ouxvients de tou neustines quiteres, Sus aby tous quite pourtion exer de=1, umalogistras us:

$$
\frac{1}{1 + (\ln \sqrt{1})^{2N}} = \frac{1}{1 + \varepsilon^{2}} \implies
$$
\n
$$
\frac{1}{1 + (\ln \sqrt{1})^{2/2}} = \frac{1}{1 + 0.122} \implies
$$
\n
$$
\frac{1}{1 + 0.122} \implies
$$

$$
\mathcal{A}_{\rho} = \sqrt[4]{0.122} \Rightarrow
$$

$$
\mathcal{A}_{\rho} = 0.591
$$

**ΑΠΟΚΡΙΣΗ ΣΥΧΝΟΤΗΤΑΣ (ΜΕΤΡΟ & ΦΑΣΗ)**

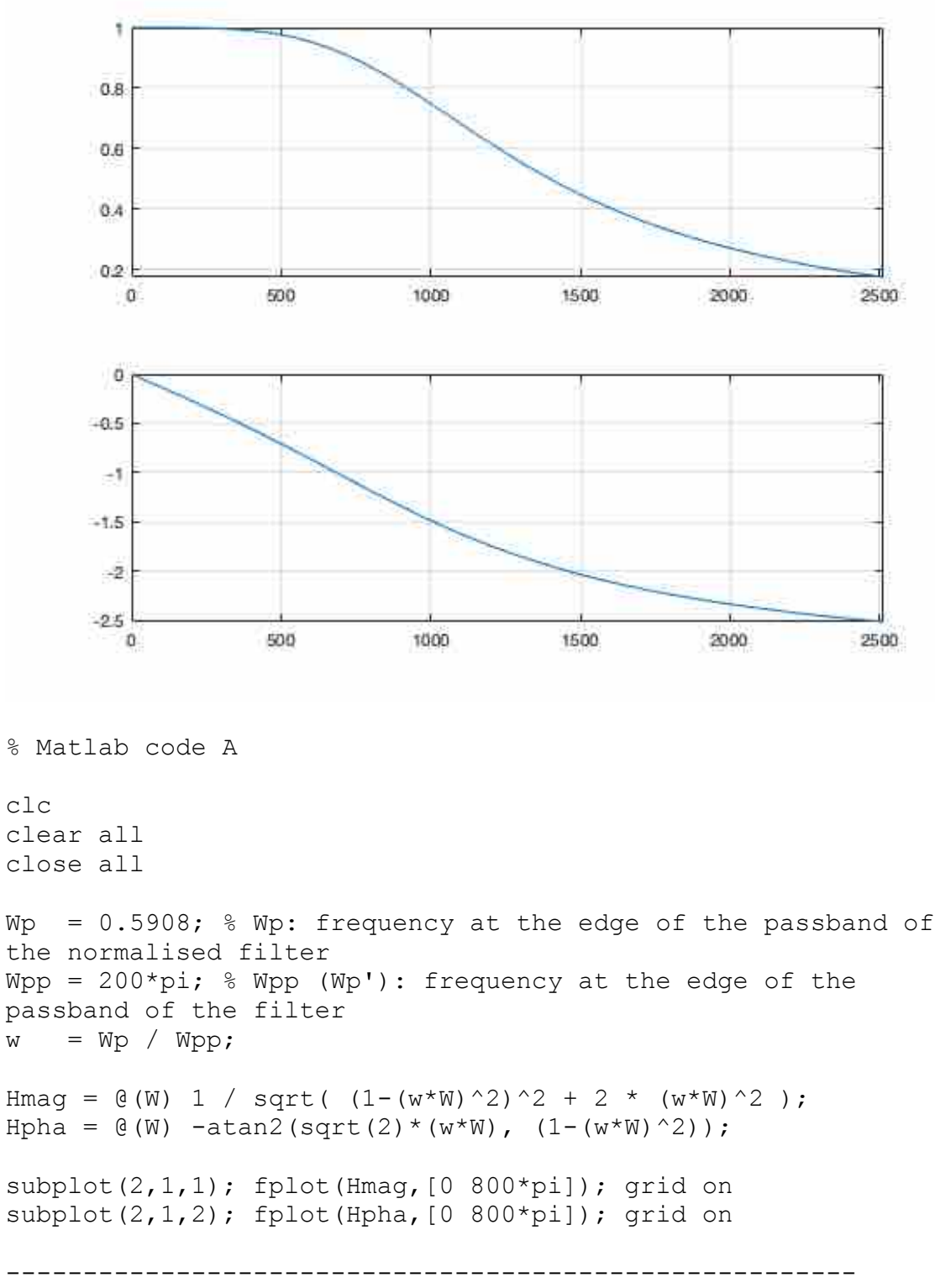

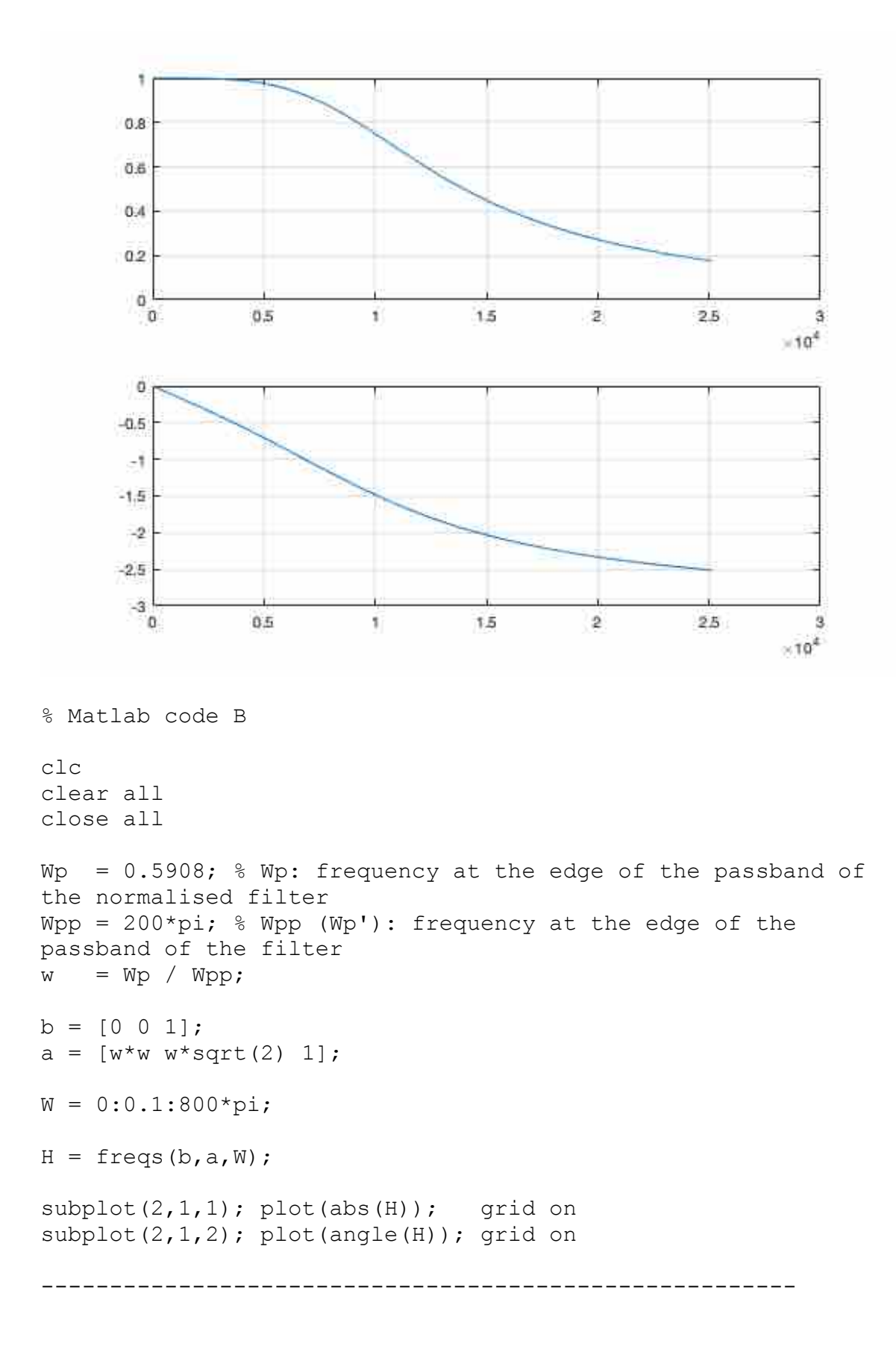

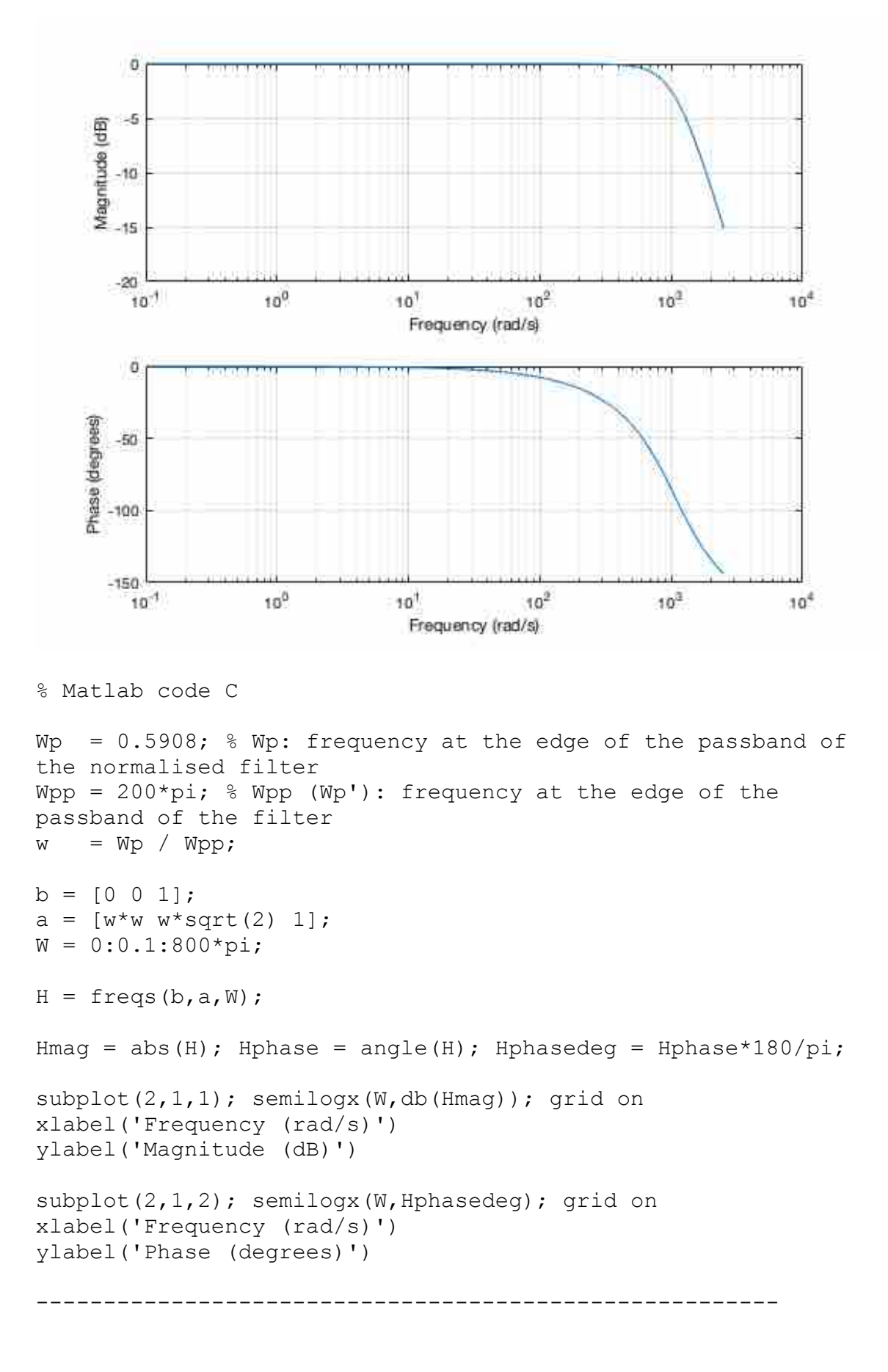

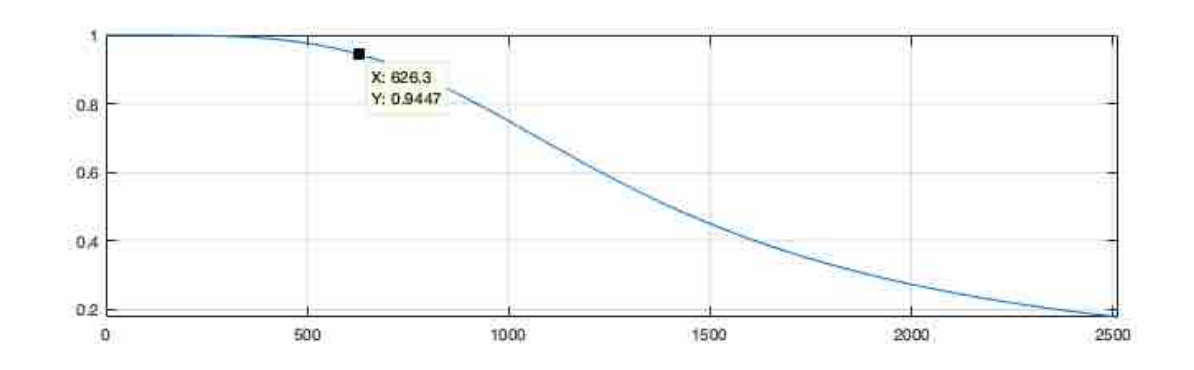

```
% Matlab code D
clc
clear all
close all
N=2;epsilonsquare=0.122;
Wp=2*pi*100;Hmag = \mathfrak{G}(\mathbb{W}) 1 / sqrt((1 + epsilonsquare * (\mathbb{W}/\mathbb{W}_p) \wedge (2*N)));
subplot(2,1,1); fplot(Hmag, [0 800*pi]); grid on
-------------------------------------------------------
```
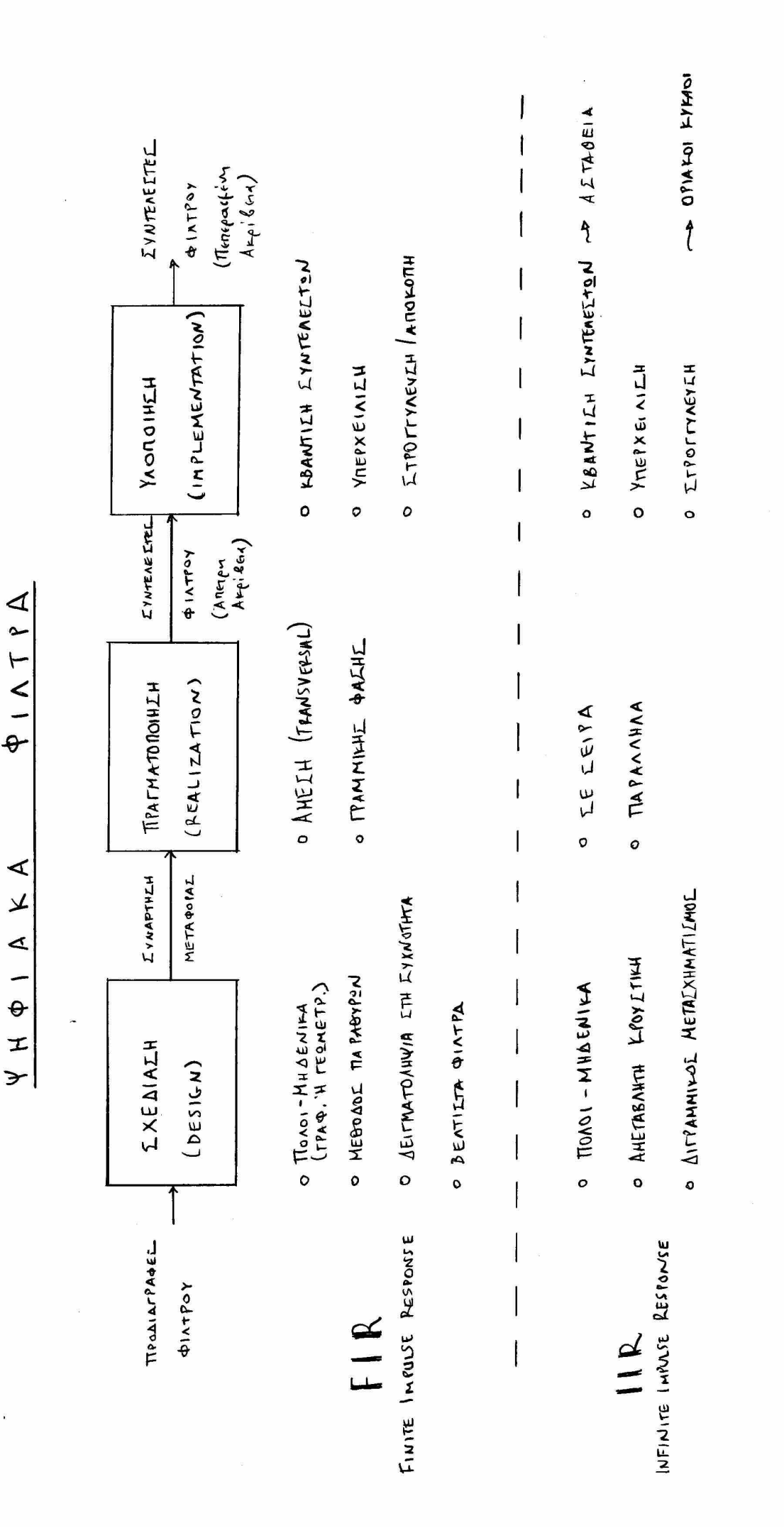

 $\overline{\phantom{a}}$ 

 $\mathbf{j}$ 

#### EYNAPTHEN EYETHMATOE 'I EYNAPTHEN METAGOPAE FXA EYETHMATOE

 $\Leftrightarrow$ 

$$
x(n) \longrightarrow h(n) \longrightarrow y(n)
$$

 $y(n) = h(n) * x(n)$ 

$$
\mathbf{X}(z) \longrightarrow \mathbf{H}(z) \longrightarrow \mathbf{Y}(z)
$$

 $Y(z) = \frac{1}{2} (z) \cdot X(z)$ 

h(h): xaparrupi) for svempa Gro nefici rou xpivou

H(2): xapzurnpija ru sistupa  $600 \neq 612 -2$ 

h(n): aroupion fovabialou Seigtaros in tovaliana **APOUGTING 2004PIGN** 

Hiz): ouvrippign buinfatas in ourigman feragapais

$$
H(z) = \sum_{n=-\infty}^{\infty} h(n) z^{n}
$$

Hiel Kas hin) circu suo kosuvafer nepigpayer evas cueriforos GE Suo Siopoperico neola,

Eva TXA siernfa nepigpayerai xió mi gpaffind oradepiùr ourriseriur ezionism Siayopin

$$
y(n) = \sum_{k=0}^{M} b_k x(n-k) = \sum_{k=1}^{N} a_k y(n-k)
$$

Arthivavias nov MZ kan tur dio fezion kan afionanivias tu idiomites nur spaffluomres non rus odiadaca, avos xposo éxoufes

$$
Y(z) = \sum_{k=0}^{M} b_{k} z^{k} X(z) - \sum_{k=1}^{N} \alpha_{k} z^{k} Y(z) \implies
$$
  

$$
Y(z) \left[ 1 + \sum_{k=1}^{N} \alpha_{k} z^{k} \right] = \chi(z) \sum_{k=0}^{M} b_{k} z^{k} \implies
$$
  

$$
\frac{Y(z)}{X(z)} = H(z) = \frac{\sum_{k=0}^{N} b_{k} z^{k}}{1 + \sum_{k=0}^{N} \alpha_{k} z^{k}}
$$

Ivernis Fra TXA to onoid Tepppayron doo fin Elionen Siagopür (difference equation) je oradoposis ovvrozectos. exer tia puri (rational) ovvipmen sucrifaros.

Trepinnuou 1:  $\alpha_k = 0$   $\rightarrow$   $H(z) = \sum_{k=1}^{M} b_k z^k = \frac{1}{z^M} \sum_{k=1}^{M} b_k z^M$ 

H HISI EXE. M fuberlusi (zeros) kas Eva modo (pole) nottantomras M sour exit aux aforum 2=0.

To scenta dura ovafatera significa fe oda-fascina (all-zero system).

Enions, To siempa auto exer nerrepaction spoustinul drakpism gi auto ban ovofajitar FIR sustanta. (FIR: Finite Impulse Response)

TELOS avofoistras par ciempa xinodecras pieno àpou (MA: Moving Average).

Tepinnulus 2:  $b_k = 0$   $\rightarrow$   $H(z) = \frac{b_o}{1 + \sum_{k=1}^{n} a_k z^{k}} = \frac{b_o z^{N}}{\sum_{k=1}^{n} a_k z^{N-k}}$   $a_o = 1$ 

H H(2) EXEI N notous Fou Eva fudeving pottontommer N Grav xpxi TWV xforum Z=0.

To colomfor auto ovapoiseran siempe je 620-notous (all-pole system).

It inappen nur Adlux obigai pe più aniupien rau sus mifatos L'interpris disputas juices ran ovolutions IIR Gécompa (11R: Infinite Impulse Response)

 $\pi_{\epsilon}$  $\pi_{\epsilon}$   $\pi_{\epsilon}$   $\pi_{\epsilon}$   $\pi_{\epsilon}$  3.  $a_{\kappa}+0$ ,  $b_{\kappa}+0$   $\sim$   $\pi_{\epsilon}$   $\pi_{\epsilon}$   $\pi_{\epsilon}$   $\pi_{\epsilon}$   $\pi_{\epsilon}$   $\pi_{\epsilon}$   $\pi_{\epsilon}$   $\pi_{\epsilon}$ 

Theokertal fra in ferival Tepinnon. H H(z) Exer N riolous kai M futerind. Oi notor kai ra futerma 600 z=0 kai z=00 Ser oposferpivra,

To svemfa avró ovofajera svemfa notuv-futeriniv (pole-zero system).

Aoju mi vnapzus zur notur, to ciempa avro Errar IIR.

- EPOTHIM: Fiati n surpose foraxopai raciva envertion ws  $H(z) = \frac{b_0 + b_1 z^3 + ... + b_{n-1} z^{(m-1)}}{1 + \alpha_1 z^2 + ... + \alpha_{n-1} z^{(m-1)}}$  $\Delta$ *n* 1464, pari de noire  $\alpha_0 = 1$ ;
- ATTANTHER:  $O_{\lambda x}$  fexivare and my ouriginous ferryages  $H(z) = \frac{\sum_{\kappa z_0}^{M-1} b_{\kappa} z^{\kappa}}{1 + \sum_{\kappa z_0}^{M-1} \alpha_{\kappa} z^{\kappa}}$  $\alpha$

(Informer: To fair to open the adpositions from M-1 for N-1 point of M parN)  $\delta$ ar ixa  $r$   $\alpha$  is  $r$  is  $r$  is  $r$  is  $r$ .

The extriptions to a naparatation me (1). Tous Exist of 24th we 1+ $\sum_{k=1}^{N-1} \alpha_k z^k$ . To éxave xuro pla ve fampées ve uno logique me efforment Siappopu's Tow suscrifator, ws Egys:

$$
\begin{aligned}\n\frac{\gamma(z)}{\gamma(z)} &= \frac{\sum_{\kappa=0}^{M-1} b_{\kappa} z^{\kappa}}{1 + \sum_{\kappa=1}^{M-1} c_{\kappa} z^{\kappa}} \Rightarrow \\
\frac{\gamma(z)}{\gamma(z)} &= \frac{\sum_{\kappa=0}^{M-1} b_{\kappa} z^{\kappa}}{1 + \sum_{\kappa=1}^{M-1} c_{\kappa} z^{\kappa}} \\
\frac{\gamma(z)}{\gamma(w)} &= \sum_{\kappa=0}^{M-1} b_{\kappa} x(w_{\kappa}) = \sum_{\kappa=1}^{M-1} d_{\kappa} y(w_{\kappa})\n\end{aligned}
$$

Given gaveps in a farible for superofaced for battarse from va bew Everya to YCZ) kan Er eurorria To ych).

 $E$ du n ourdprucen HCz)  $\frac{\delta f(x)}{\delta x}$  civar expendent ein ers, also jeunes ws<br> $\lambda \delta y$ os  $E$ io Advaritav, Ax,  $H(z) = \frac{\sum_{k=1}^{N} C_k z^{-k}}{\sum_{k=1}^{N-1} d_k z^{-k}}$ , rore tropa

va mu pripus Gru fapyul ms (a), diarpulvras xpidentil rou Asparagación de ro do.

$$
H(z) = \frac{\sum_{k=0}^{M-1} c_k z^k}{\sum_{k=0}^{M-1} d_k z^k} = \frac{C_0 + C_1 z^1 + C_2 z^2 + \dots + C_{N-1} z^{(N-1)}}{d_0 + d_1 z^1 + \dots + d_{N-1} z^{(N-1)}} = \angle \delta \text{ in } \{e^{i\omega} + e^{-i\omega} \} = \frac{C_0}{\sqrt{\omega} + \frac{C_0}{\omega} + \frac{C_0}{\omega} + \frac{C_0}{\omega} + \frac{C_0}{\omega} + \frac{C_0}{\omega} + \dots + \frac{C_{N-1}}{\omega} + \frac{C_{N-1}}{\omega} + \frac{C_{N-1}}{\omega} + \frac{C_{N-1}}{\omega} + \dots + \frac{C_{N-1}}{\omega} + \frac{C_{N-1}}{\omega} + \frac{C_{N-1}}{\omega} + \dots + \frac{C_{N-1}}{\omega} + \frac{C_{N-1}}{\omega} + \dots + \frac{C_{N-1}}{\omega} + \frac{C_{N-1}}{\omega} + \dots + \frac{C_{N-1}}{\omega} + \frac{C_{N-1}}{\omega} + \dots + \frac{C_{N-1}}{\omega} + \frac{C_{N-1}}{\omega} + \dots + \frac{C_{N-1}}{\omega} + \frac{C_{N-1}}{\omega} + \dots + \frac{C_{N-1}}{\omega} + \frac{C_{N-1}}{\omega} + \dots + \frac{C_{N-1}}{\omega} + \dots + \frac{C_{N-1}}
$$

AGEN GY

Na procotopiera in indispision Euxvériras rou cuentaros

$$
\mu(z) = \frac{1 + \frac{1}{2}z^{1}}{1 - \frac{1}{2}z^{1}}
$$

Avon

$$
H(z) = \frac{z + \frac{1}{2}}{z - \frac{1}{2}} \implies H(e^{j\omega}) = \frac{e^{j\omega} + \frac{1}{2}}{e^{j\omega} - \frac{1}{2}} = \frac{\cos(\omega + j\sin\omega + \frac{1}{2})}{(\cos(\omega + j\sin\omega + \frac{1}{2})} = \frac{(\frac{1}{2} + \cos(\omega) + j\sin\omega + \frac{1}{2})}{(\frac{1}{2} + \cos(\omega) + j\sin\omega + \frac{1}{2})} = \frac{e^{j\omega} + \frac{1}{2}}{p e^{j\omega} - \frac{1}{2}} = \frac{e^{j\omega} + \frac{1}{2}}{(\frac{1}{2} + \cos(\omega) + j\sin\omega + \frac{1}{2})} = \frac{e^{j\omega} + \frac{1}{2}}{p e^{j\omega} - \frac{1}{2}} = \frac{e^{j\omega} + \frac{1}{2}}{p e^{j\omega} - \frac{1}{2}} = \frac{e^{j\omega} + \frac{1}{2}}{(\frac{1}{2} + \cos(\omega) + j\sin\omega + \frac{1}{2})} = \frac{e^{j\omega} + \frac{1}{2}}{p e^{j\omega} - \frac{1}{2}} = \frac{e^{j\omega} + \frac{1}{2}}{p e^{j\omega} - \frac{1}{2}} = \frac{e^{j\omega} + \frac{1}{2}}{p e^{j\omega} - \frac{1}{2}} = \frac{e^{j\omega} + \frac{1}{2}}{p e^{j\omega} - \frac{1}{2}} = \frac{e^{j\omega} + \frac{1}{2}}{p e^{j\omega} - \frac{1}{2}} = \frac{e^{j\omega} + \frac{1}{2}}{p e^{j\omega} - \frac{1}{2}} = \frac{e^{j\omega} + \frac{1}{2}}{p e^{j\omega} - \frac{1}{2}} = \frac{e^{j\omega} + \frac{1}{2}}{p e^{j\omega} - \frac{1}{2}} = \frac{e^{j\omega} + \frac{1}{2}}{p e^{j\omega} - \frac{1}{2}} = \frac{e^{j\omega} + \frac{1}{2}}{p e^{j\omega} - \frac{1}{2}} = \frac{e^{j\omega} + \frac{1}{2}}{p e^{j\omega} - \frac{1}{2}} = \frac{e^{j\omega} + \frac{1}{2}}{
$$

Tia va npocólopisoufe to fétpo tus dinómpions cuxvátutas, unalogijoufe dutó

$$
|\mu(e^{j\omega})| = \frac{D}{C} = \sqrt{\frac{\frac{5}{4} + \omega_{0} \omega}{\frac{5}{4} - \omega_{0} \omega}}
$$
  
\n
$$
\int |\mu(e^{j\omega})| = \sqrt{\frac{\frac{5}{4} + 1}{\frac{5}{4} - 1}} = \sqrt{\frac{\frac{5}{4}}{\frac{1}{4}} = \sqrt{5} = 3
$$
  
\n
$$
\int |\mu(e^{j\omega})| = \sqrt{\frac{\frac{5}{4} + 1}{\frac{5}{4} - 1}} = \sqrt{\frac{\frac{5}{4}}{\frac{1}{4}} = \sqrt{5} = 3
$$
  
\n
$$
\int |\mu(e^{j\omega})| = \sqrt{\frac{\frac{5}{4} + 1}{\frac{5}{4} - 1}} = \sqrt{\frac{\frac{5}{4}}{\frac{1}{4}} = \sqrt{5} = \frac{1}{3}
$$

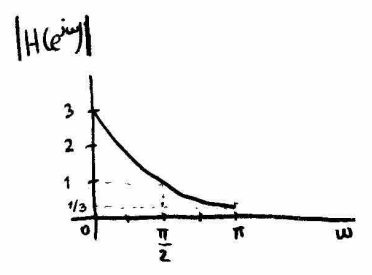

 $H(z) = \frac{0.2}{1 - 0.8 z^{-1}}$ AILHIH Not unodagine to disciple survatures for sustrifatos

$$
M_{\text{EH}} \quad \text{A} : \text{pions:} \quad H(z) = \frac{0.2 \cdot z}{z - 0.8} \quad \text{or} \quad \text{p.s.} \quad \text{for} \quad z = 0 \quad \text{for} \quad z = 0.8
$$
\n
$$
|H(e^{i\omega})| = 0.2 \frac{|e^{i\omega}|}{|e^{i\omega} - 0.8|} = 0.2 \frac{4}{\sqrt{1.64 - 1.6 \cos \omega}} \quad \text{for} \quad \text{p.e.} \quad \text{p.e.} \quad \
$$

Oi ppaqueir napastaisent rou pérpou rou mes quiens divoutou sto Rowso kas poiso excita rapanone. Rapampaire des to fégioro Tou fémou Efigavijeras em buxvárira Wzo, dizadi ero enfeio GREINO TOU fo vadiacion rivazou dovou dpismerou n Ansistrapa e notos.

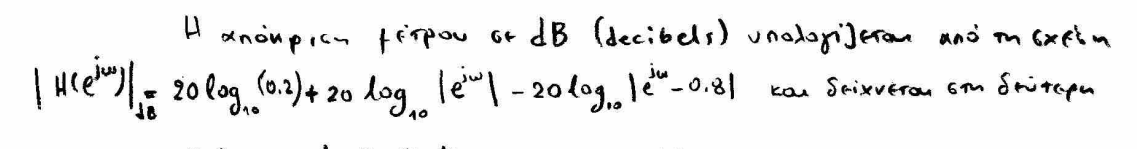

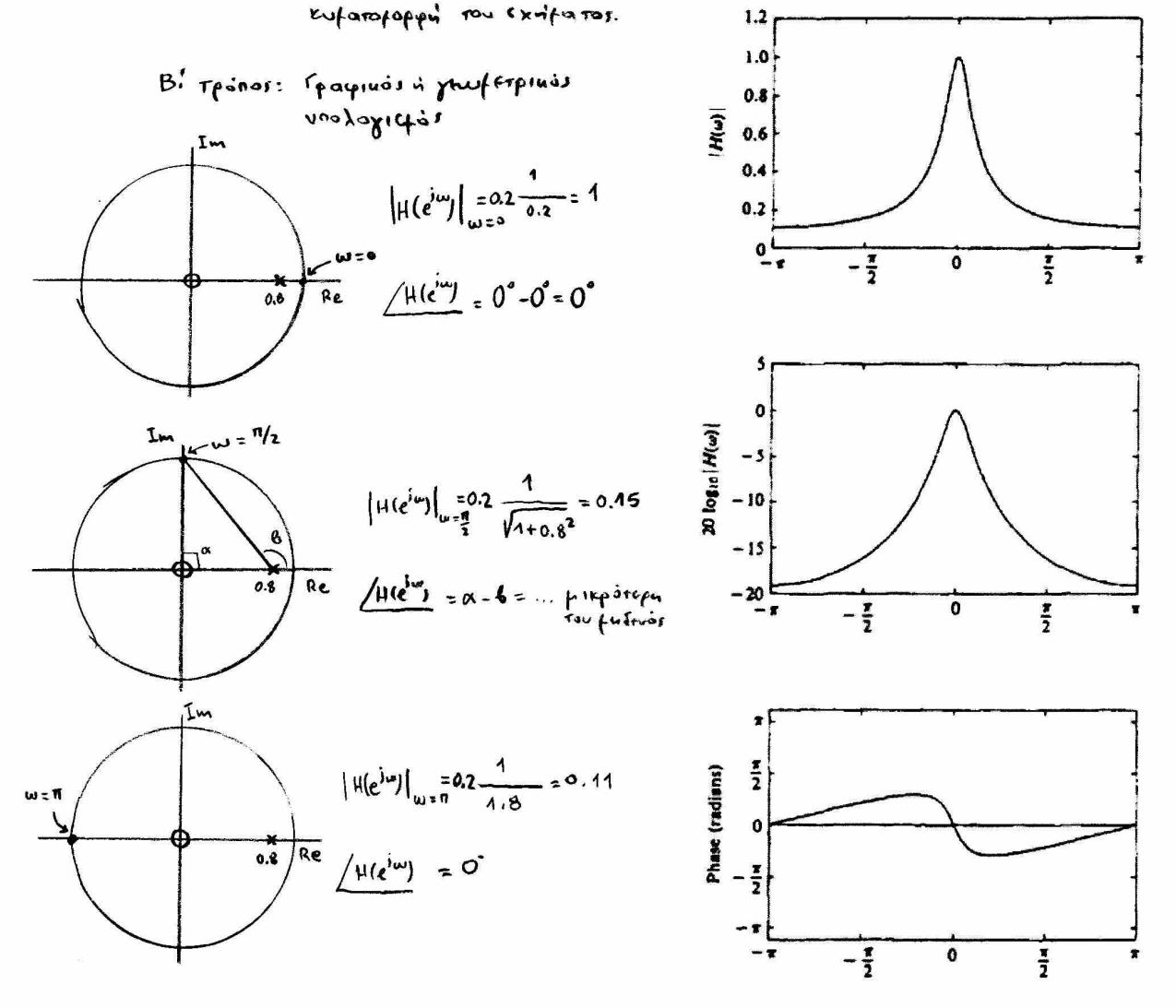

Inferiuson: To keplos tow sustainant exercangers va fire 0.2, ontable 1-0.8. onou O.B civou a notos tou surnifame, wite n anouplen suxvormes durai ve sivar 1 fia w=0.

ł

Avalutiva or neafar unalogickos témpou kan paras

$$
H(z) = 0.2 \frac{z}{z - 0.8} \implies H(\mu e^{j\omega}) = 0.2 \frac{e^{j\omega}}{e^{j\omega} - 0.8} = 0.2 \frac{e^{j\omega}}{(\omega s \omega + j s \sin \omega - 08)}
$$
  
\n
$$
= 0.2 \frac{e^{j\omega}}{(\omega s \omega - 0.8) + j s \sin \omega}
$$
  
\n
$$
= 0.2 \frac{1}{(\omega s \omega - 0.8) + j s \sin \omega}
$$
  
\n
$$
= 0.2 \frac{1}{\sqrt{(\omega s \omega - 0.8) + j s \sin \omega}}
$$
  
\n
$$
= 0.2 \frac{1}{\sqrt{(\omega s \omega - 0.8) + j s \sin \omega}}
$$
  
\n
$$
= 0.2 \frac{1}{\sqrt{(\omega s \omega - 0.8) + j s \sin \omega}}
$$
  
\n
$$
= \frac{0.2}{\sqrt{1.64 - 1.6 \cos \omega}}
$$
  
\n
$$
= \frac{0.2}{\sqrt{1.64 - 1.6 \cos \omega}}
$$
  
\n
$$
= \frac{0.2 e^{j\omega}}{(\omega s \omega - 0.8) + j s \sin \omega}
$$
  
\n
$$
= \frac{0.2 e^{j\omega}}{(\omega s \omega - 0.8) + j s \sin \omega}
$$
  
\n
$$
= \frac{0.2 e^{j\omega}}{(\omega s \omega - 0.8) + j s \sin \omega}
$$
  
\n
$$
= \frac{0.2 e^{j\omega}}{(\omega s \omega - 0.8) + j s \sin \omega}
$$
  
\n
$$
= \frac{0.2 e^{j\omega}}{(\omega s \omega - 0.8) + j s \sin \omega}
$$
  
\n
$$
= \frac{0.2 e^{j\omega}}{(\omega s \omega - 0.8) + j s \sin \omega}
$$
  
\n
$$
= \frac{0.2 e^{j\omega}}{(\omega s \omega - 0.8) + j s \sin \omega}
$$
  
\n
$$
= \frac{0.2 e^{j\omega}}{(\omega s \omega - 0.8) + j s \sin \omega}
$$
  
\n
$$
= \frac{0.2 e^{j\omega}}{(\omega s \omega
$$

$$
\omega s\omega - \omega.8
$$

Εστω ότι έχουμε έναν μιγαδικό αριθμό x + jy. Όταν θέλουμε να βρούμε τη φάση αυτού του αριθμού μας ενδιαφέρουν τα πρόσημα των κκαι γ. Γι'αυτό αντί για arctan(y/x) χρησιμοποιούμε το atan2(y/x).

Ισχύει ότι:

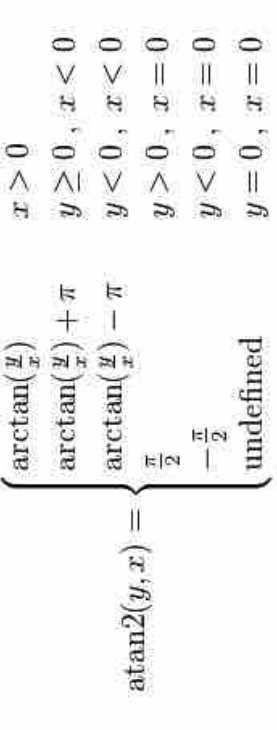

Στη δική μας περίπτωση ο μιγαδικός αριθμός είναι (cosω - 0.8) + jsinω.

Δηλαδή  $x = cos ω - 0.8$  και  $y = sin ω$ 

 $H(j\omega) = \omega - \text{atan2}(\text{sin}\omega/(\text{cos}\omega - 0.8))$ Elval Με τον κώδικα ΜΑΤΙΑΒ δεξιά παίρνουμε το διάγραμμα φάσης του μιγαδικού μας αριθμού.

# Κώδικας ΜΑΤLΑΒ

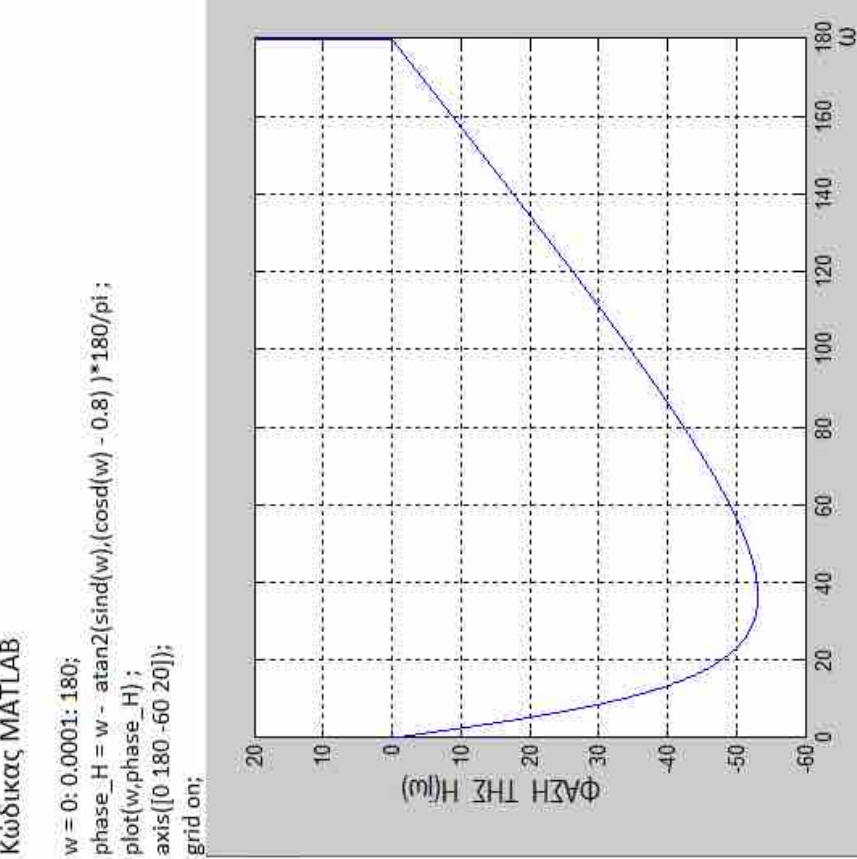

#### Tapidersta

To subturn  $H_1(z) = (1-a)$   $\frac{1}{4-a^2}$  exer eva fuderno ero z=0 Kai ivar noto e no zza. O napágovras Edifánwers (1-a) Siafappwres To Guralivio reposer Tow Guerriformer wiste va finau 1  $8^{10}$  w=0.

Or anoupisms férpou rou pasur rou surrifaror H,12) jua a=0.9 Gairovras 670 Exista.

H foratonion rou + futrinaci Gro z=-1 outballer Gruv connies efactoran rou crifatos can upulés suxuames (W= M). H via Guripmen foragapris fiveral

 $20 \log_{10} |H(\omega)|$ 

 $\Theta(\omega)$ 

$$
\mathcal{H}_{2}(z) = \frac{1 - \alpha}{2} \frac{1 + z^{1}}{1 - \alpha z^{1}}
$$

 $0_1$  anoupicus suxvirtures me  $H_2(z)$ Stixwavra Gro Grifa te Siarenofféves realles.

Tlaperspriere des o napagoveas Exipations ms H2(2) EXCL gives puipa 1-a viere sau nails ro képôcs ve civar isa fa en foride  $X^{\alpha}$  wes.

Ta vidron kas on São reprimisens Givan Balungpara (loupass).

 $\mathbf I$ 

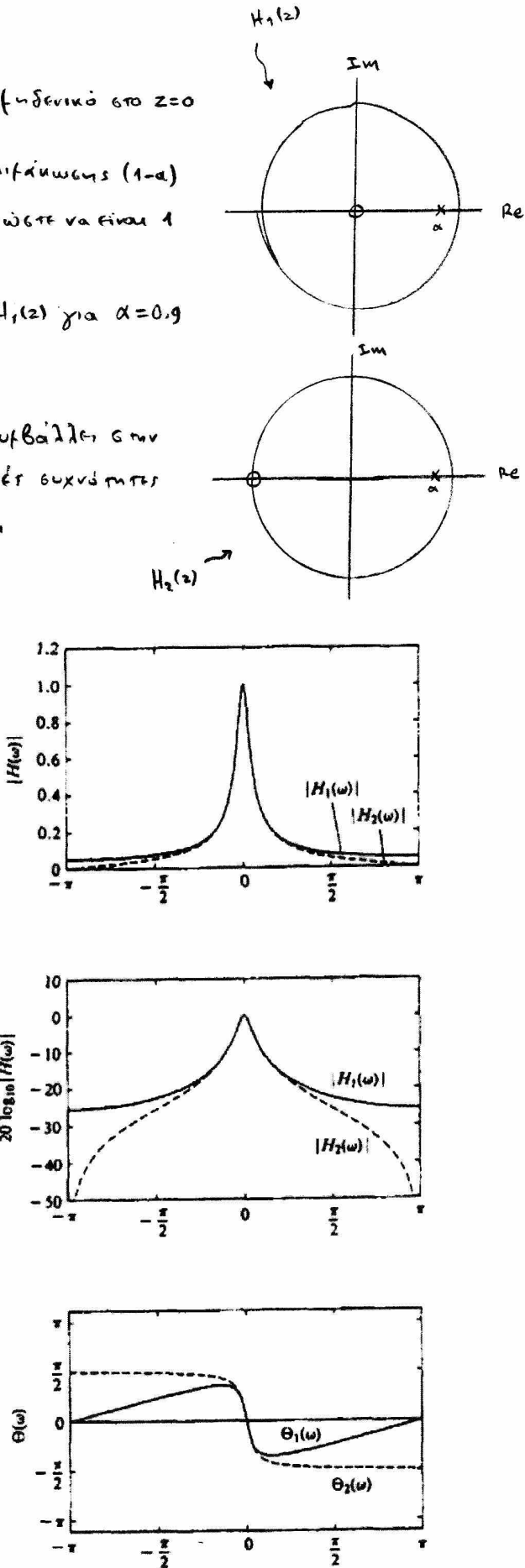

### Mapastropha (ourizona)

H ouriging  $H_3(z) = \frac{1-z^4}{2}$  exer openique And Tor Karontpista Two noluv Kan fuseviralv ms H2(2) jipu and rov djova rux figabinist  $600$  enineso-z.

IxediaJovras no Yexquats paparaises you dealg ins anoupleur cuxvemmes napampouff éti mponema pia iva vyunepara (high pass) pilipo.

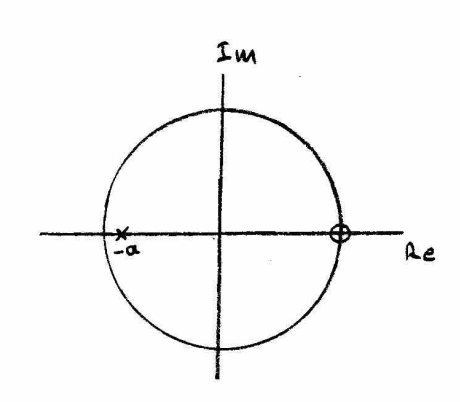

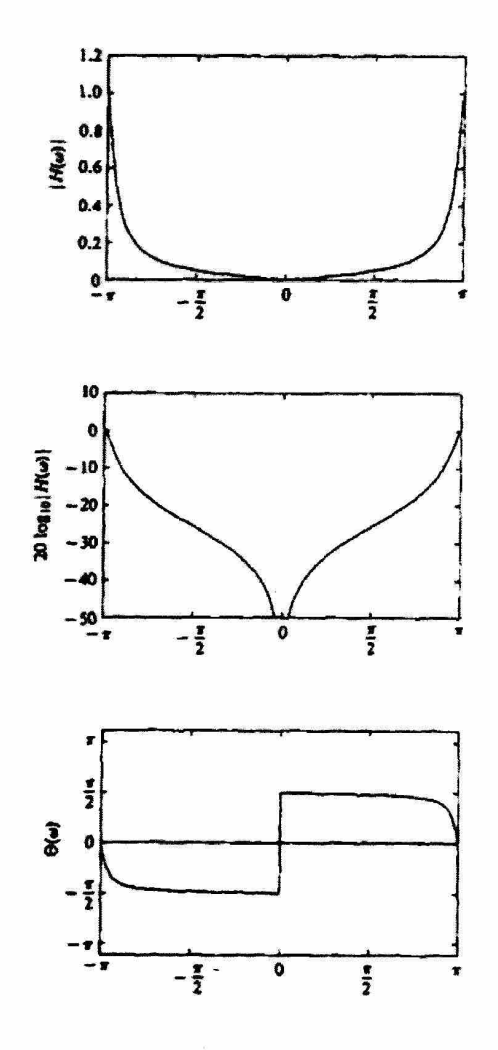

AIENEN Eva Bedunquoro piàmpo fe dio notous exer curipmen ferappoir

$$
H(z) = \frac{b_0}{(1-pz^2)^2}
$$
  
\n
$$
= \frac{1}{(1-pz^2)^2}
$$
  
\n
$$
= \frac{1}{2}
$$
  
\n
$$
= \frac{1}{2}
$$
  
\n
$$
= \frac{1}{2}
$$
  
\n
$$
= 1
$$
  
\n
$$
H(e^{j\omega})|_{\omega=\frac{m}{4}} = \frac{1}{2}
$$

$$
M_{\epsilon} \hat{b}_{\dot{\alpha}} \hat{c}_{\dot{\alpha}} \hat{c
$$

 $\mathbf{I}$ 

$$
\mathcal{H}(z) = \frac{0.46}{(1 - 0.32 \, \bar{z}^*)^2}
$$

EGRU heg(n) in Epousting xnoupism evos Meutanneu & counquetoi più Tpou.

And to exvita Barnouff or a xnow the wantiv toragonayu cous romanou First idie for entire for beduneported. alla feratoriction cará si derivia.

$$
\mu_{\mathbf{h}_{\rho}}(\mathbf{e}^{\mathbf{j}\omega})=\mu_{\ell_{\rho}}(\mathbf{e}^{\mathbf{j}(\omega-n)})
$$

Me Roccy Tis idiamets, foratonicu on curvimma kara 17 160 Juvepen LE ROLLANDECIECTO TUI KPOUSTIUMS anoupieus hep ent e<sup>inn</sup> Sulatin

 $h_{hp}(n) = e^{i\pi n} h_{lp}(n) =$ 

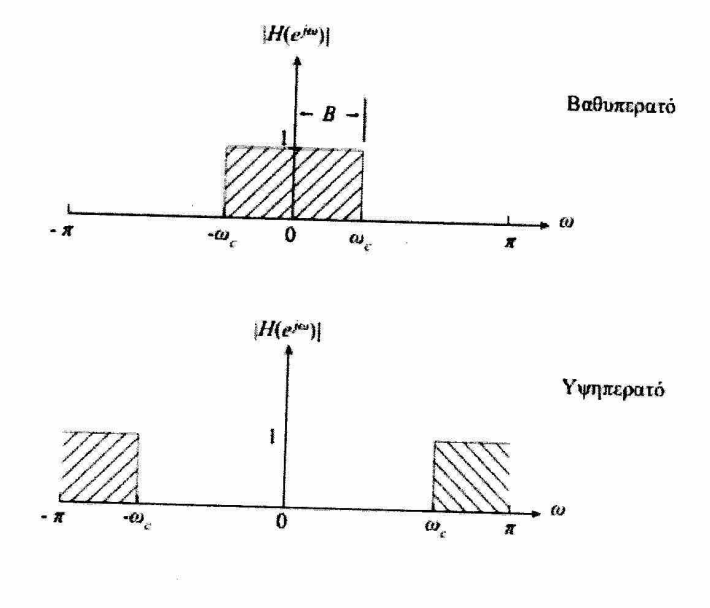

= 
$$
(e^{jn})^m h_{4p}(n) =
$$
  
=  $(-1)^m h_{4p}(n)$   $h_{4p}(n) = (n) = (-1)^m h_{np}(n) \leftarrow$ 

Apa, a kpouction attorpien tou umarpator pintpou Apokantes xió excive Tou baduffeparai, «Alijovras to ressupo tur ouvresterius heplus nou durieroixais 66 <u>nepitro Seiurn</u>.

In nepintum nou to be bonepard giving nepigpageton him to flowers diapopur

$$
y(n) = \sum_{k=0}^{M} b_{k} \times (n-k) = \sum_{k=1}^{M} a_{k} y(n-k)
$$

Sujadin in knowpign Guxudmmas Givan

$$
\mathcal{H}_{\ell_{\rho}}(e^{i\omega}) = \frac{\sum_{k=0}^{M} b_{k} e^{-j\omega k}}{1 + \sum_{k=1}^{M} \alpha_{k} e^{-j\omega k}}
$$

TOTE in Knowpieu oukvammens tou Kvrietowne uphinkpatuu npohimme fe Kvrihataictaen  $700 \text{ W} + 6 \text{ W} - 7$  $-iw<sub>k</sub>$  $\blacktriangleleft$ 

$$
H_{hp}(e^{j\omega}) = \frac{\sum_{k=0}^{\infty} (-1)^k b_k e^{-j\omega k}}{1 + \sum_{k=1}^{\infty} (-1)^k \alpha_k e^{-j\omega k}}
$$

onote in estolution Siappapine Tou ultimeparol Given

$$
y(n) = \sum_{k=0}^{M} (-1)^{k} b_{k} x(n-k) - \sum_{k=1}^{N} (-1)^{k} a_{k} y(n-k)
$$

Sulasi alliger ra trocopia Tur ouvrezecture nos arrierossais of Repirti kadvorepaca.

Na ferarpanei to Belvnepard Gilippo fe Etiousn Siapapuiv TapaSayta

 $y(n) = 0.4 \times (n) + 0.9 y(n-1)$ 

GE JUMTEPATO.

I

**Nùen** Hefiouscu Siapapur tou uphaspatou spousare and the artistoire Tou belungparai ff 211api rui Apositau Au Eurazection nou articroixain 66 Met 1776) EarlierFeul Gers, Apa  $y(n) = 0.4x(n) - 0.9y(n-1)$ 

Avalurina fin mu abuncu aum Exaufe:

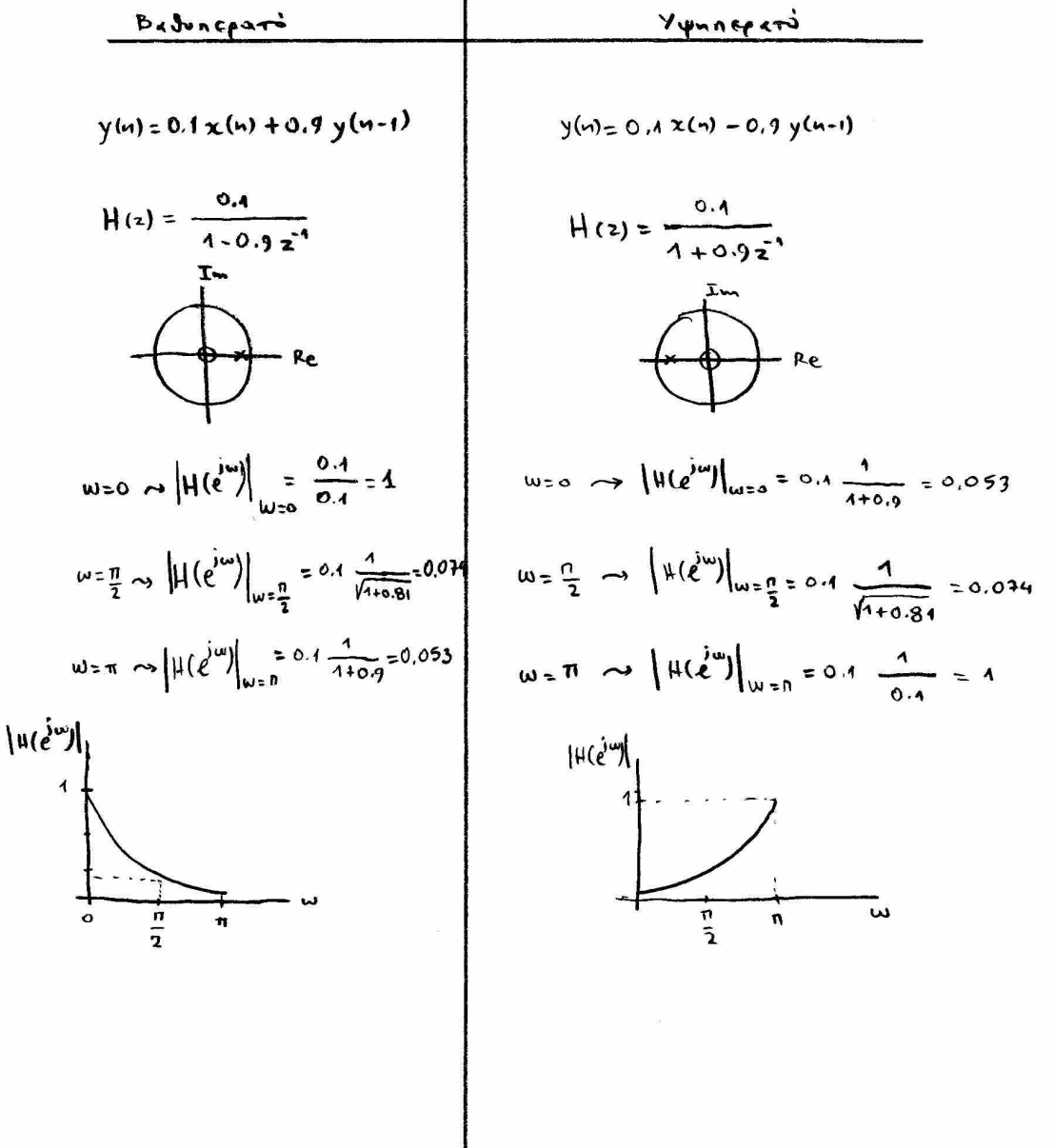

#### Mapadaxta Gxedioctos quitosos axuonis (notch filter)

Na exchiacte piarpo to onoia va romante to ouxubrita fur saltz. H ouxvormes senfaminales pour suscriparse sivou 400 Hz.

Nigy

H GUXVOTAMO W, The anala dedouff ve enatripouse vnotogijevar xmd in exflu w=dT.

$$
w_{s} = 0.5 = 2 \pi F_{s} - \frac{1}{F_{s}} = 2 \pi \frac{F_{s}}{F_{s}} = 2 \pi \frac{50 \text{ kg}}{400 \text{ Hz}} = \frac{\pi}{4}
$$

Inventis fix va profesionale in ouzurapition ouxvations, ronaderate cha futerina (kan to dertictoine outuges tou) noive stor povadiaio riuso con juvia Wo,  $Z_{1,2} = e^{\pm j \omega_o}$  $8n3.454$ 

H avvärneu surnipanj (svrienen férayopas) Tov. FIR qilipou na nepanintri  
\n
$$
(x)
$$
 =  $b \cdot (1 - e^{ix}z^{-1}) (1 - e^{ix}z^{-1}) =$   
\n $= b \cdot (1 - 2 cos \omega_0 z^{-1} + z^2)$ 

To férpo kan nepaism rou pistpou durou poiveran sto neuro sxulfa nes enoferns sesións. Tlapampouff or in xnoupieur féreau rapousides fegals supersouxvantaux jupus and me condefunt oux romma we now seloupe ve xponotourfe. The va beamwooupe ra xapaimprotina mi xadupicus cuxvammas, GrafoufE crav polo (kan tav oujugni rou) modi vourd are unafxer fustried. Thosaxi, or odder moine moved Vx Bpisuarren 600 courtiqued nou parabientou Eville (Shs. rel) with to withfa VX Given sucreades. To Jeigos sur Gujugur pigadinium salum Giran

$$
P_{1,2} = r e^{t \int w_0}
$$

onote a Guvipture tou Guennifator fiveral nipa:

$$
\mu(z) = b_0 \frac{1 - 2 \cos \omega_0 z^2 + z^{-2}}{1 - 2r \cos \omega_0 z^2 + r^2 z^2}
$$

Or anoupless Gueralment ( $f(r)$  is the conservation of the book of  $m_0 = \frac{\pi}{4}$ ,  $r = 0.85$ ra r=0.95 gaivorra con Seirepo ra apira sxita mi codferris cesider.

Mapampaiff iti n andupisu BESTIWINFTON (pirera nia Androfu, SugaSul femintra To (topi juival OUXNOTITUN nos xnoutintoveas) kaduit o nálos Almaidja Thos TOV foradialo Riviso.

Infinition, Or confinitions processors pro rea.85 Kai rea.95 time dutistaires:

$$
\frac{4-4.4442 \, \bar{z}^1 + z^{-2}}{1-4.2024 \, \bar{z}^1 + 0.7225 \, z^{-2}}
$$
\n
$$
\frac{1}{4} (z) = \frac{4-4.4142 \, z^3 + z^2}{1-4.3435 \, z^1 + 0.9025 \, z^{-2}}
$$

(\*)  $\theta$  a proposicate va eixate  $y \rho$ ive:  $H(z) = b \circ (z-z_1)(z-z_2) = b \circ (z-e^{-j\omega_0})(z-e^{-j\omega_0}) = b \circ \frac{(1-e^{-j\omega_0}-j(\omega_0))}{z-2}$ O dialos notos GTO z=o SEY addright The fopped This danoupibus Guxudmras.

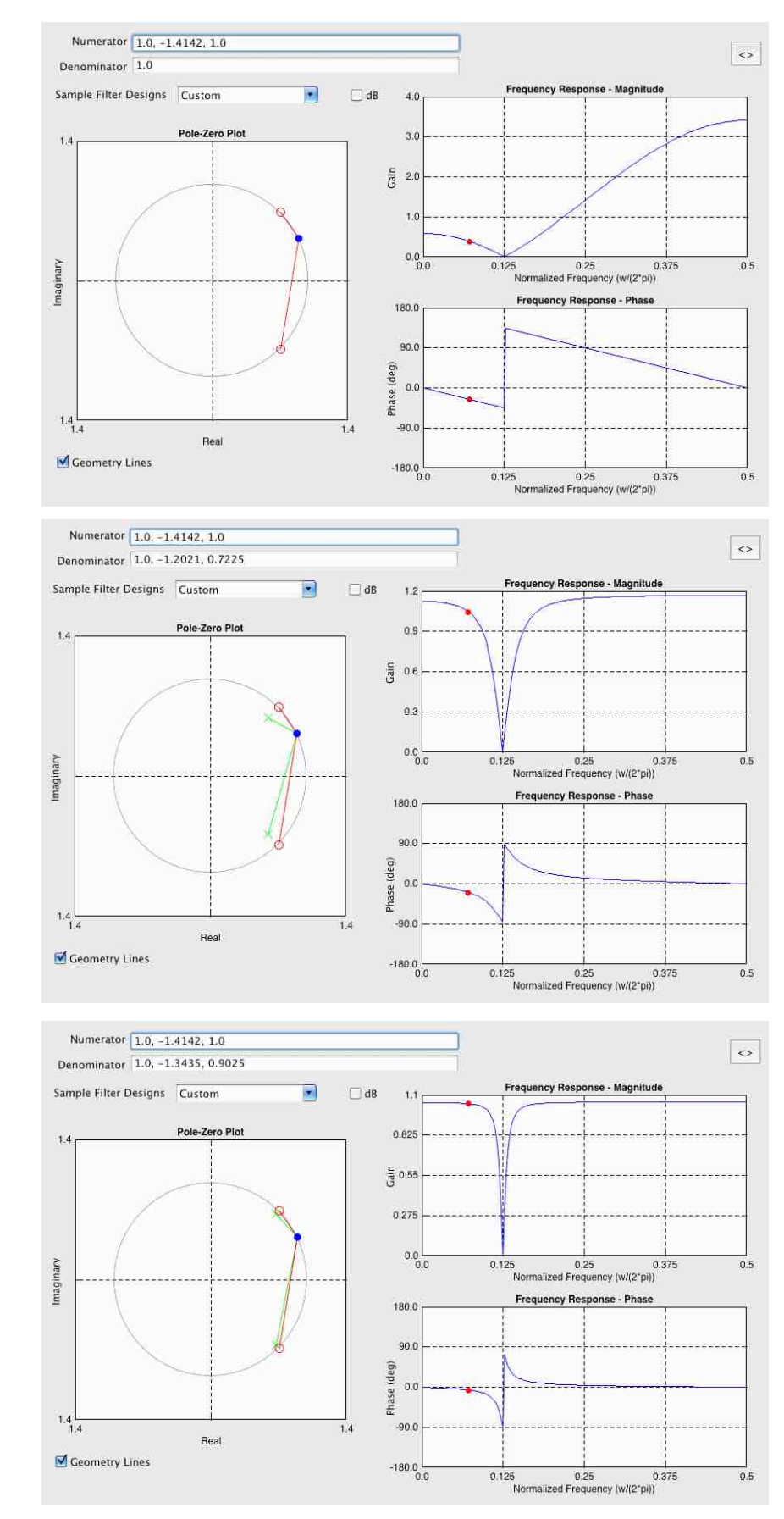

Φίλτρο'εγκοπής' (notch) με ένα μόνο μηδενικό (και το συζυγές'του)'στη' συχνότητα'ω=π/4

Φίλτρο'εγκοπής' (notch) με μηδενικό .<br>'και πόλο σε απόσταση r=0.85 (και τα'συζυγή'τους)'στη' συχνότητα'ω=π/4

Φίλτρο'εγκοπής' (notch) με μηδενικό και πόλο σε απόσταση r=0.95 (και τα'συζυγή'τους)'στη' συχνότητα'ω=π/4

#### 15 MH ANAGROMIKA ANADROMICA  $41178$

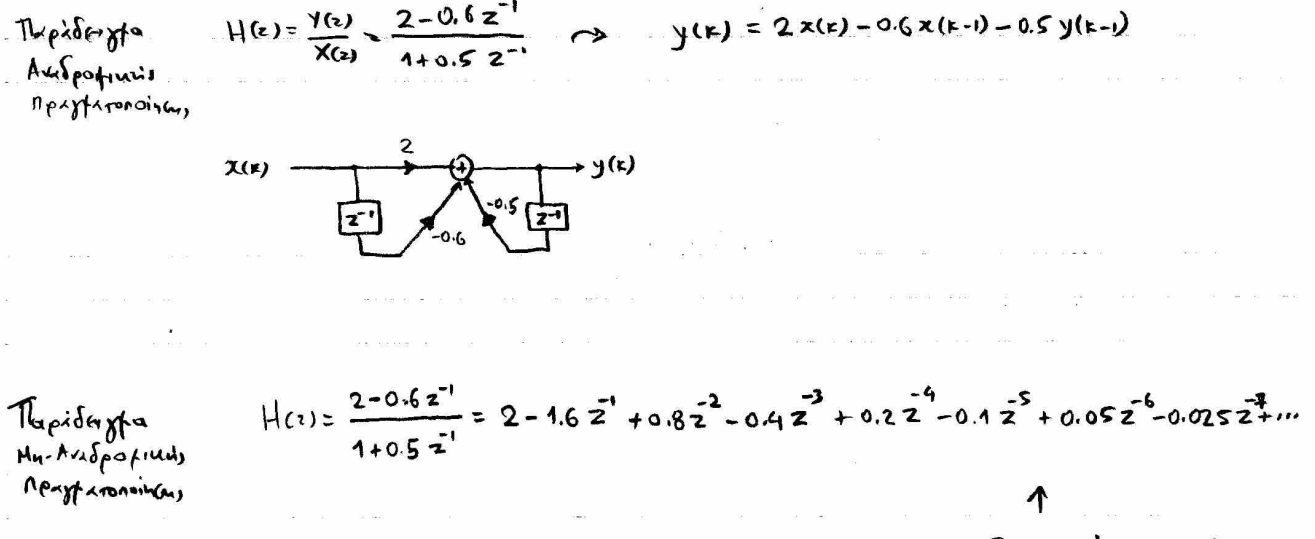

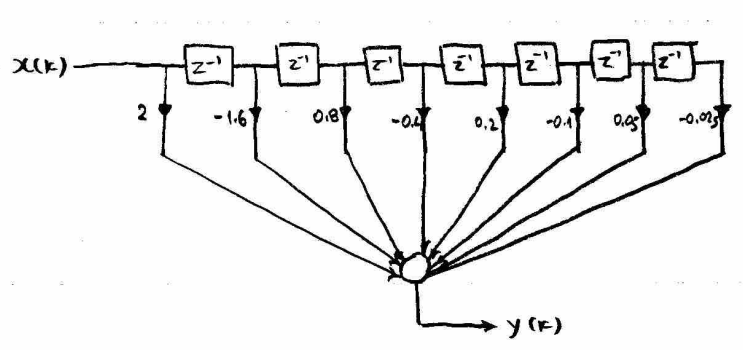

To xnorthtya xing Mornite ferri and Slaipfen (long  $dim(A)$ 

O, GUVTOJECTE's SEV Gran illor and me FPOUCTILLY aTTOMPIEN (impulse response) Tou warnifatos.

Maporquoifs ore duroi sival dofinal, privato can El Giapa aves ovogo Jovan D<br>Antipus Kpowerians Anoupleur (Infinite Impulse Pespanse - 118)

- A EXHEH Na GXEdiagene yuiquand badunepara qu'Ampa lus rafus Butterworth fe suxus. TUTE dronomis 30 Hz. Diverse or a sexuature dayfaminities final 150 Hz.
	- AYIN MEdobos Sizpaffino's frombampamofoi

$$
\Delta
$$
ireraa  $Fc = 30$  Hz  $\tan$   $Fs = 150$  Hz

Bipal + Ynstapafos Enibufuris yngianis Kunsings cuxistures we

$$
\mu_c = \iint_c T = 2\pi F_c \frac{1}{F_s} = 2\pi \frac{F_c}{F_s} = 2\pi \frac{30}{150} = \frac{2\pi}{5}
$$
 rad

Bufa 2 terms napatipywons ou poéster lique Sigpuffine fermexufatiyai

$$
\frac{1}{16} = \tan \frac{\omega_c}{2} = \tan \frac{2\pi}{10} = \tan \frac{\pi}{5} = 0.7265 \le 0.73
$$

Brifa 3 - Avalogicas feracx. Cuxvammes and badinceard ce Radonoperd

$$
\left. \frac{1}{\mu_{\nu}(s)} = \frac{1}{\mu_{\nu}(s)} \right|_{s = \frac{\bar{J}_{c}}{\bar{J}_{c}} s} = \frac{1}{\frac{1}{\sigma_{\nu}(s)}} s = \frac{1}{\frac{s}{s+1}} \left|_{s = \frac{5}{\sigma_{\nu}(s)}} = \frac{1}{\frac{s}{\sigma_{\nu}(s)}} = \frac{0.73}{s + 0.73}
$$

Bija 4- Aigpaffinds foraconfarigos

 $H(z) = H_{11}(s)$ <br> $s = \frac{z-1}{z+1} = \frac{0.73}{\frac{z-1}{z+1} + 0.73} = \frac{0.73(z+1)}{z-1 + 0.73(z+1)} = \frac{0.73(z+1)}{1.73z-0.27}$ 

$$
= \frac{0.42 (z+1)}{z-0.16} = \frac{0.42 (1+z^{2})}{1-0.16 z^{4}}
$$

And  $\pi_{11}$   $\mu_{22}$  = Y(2)  $\times$  (2) Ican tor drivit porces for acomparity = Tpandator 11 Fflower Siapopu's ras Gilpou

$$
y(n) = 0.42 x(n) + 0.42 x(n-1) + 0.16 y(n-1)
$$

kan ind dumv 4 80ft spagfaronoincus

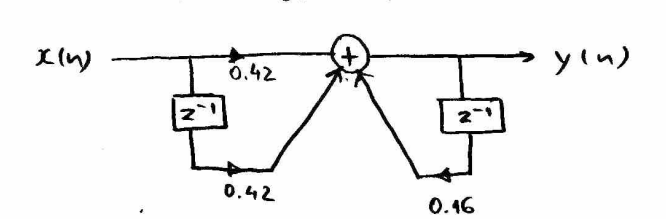

Enfermen Kavovina or Exister Tou Sigpaffical feracempatique sina or eguise

$$
\mathcal{J}_1 = \frac{2}{T} \tan \frac{\mu}{2}
$$
 
$$
S = \frac{2}{T} \frac{2-1}{2+1}
$$
 , show  $T = \frac{1}{F_s}$  , any  $F_s$ 

Unws frapaife va Soufe rapararu, o Tapajovras 2/7 xnalciutras kas durois civou o ligos nou des ros espregiado que cra neonfoitera.

$$
w_c = \Lambda_c T = 2 \pi F_c \frac{4}{F_s} = 2 \pi 30 \frac{4}{450} = \frac{2 \pi}{5}
$$
 rad

Bufa 2 ~ Artist Ofica napafoppums  $\int_{c}^{1} = \frac{2}{\tau} \tan \frac{\omega_c}{2} = 2.55 \tan \frac{\omega_c}{2} = 2.150 \tan \frac{2\pi}{10} = 214.95 \text{ rad/sec}$ 

$$
B\dot{u}_{14} \t 3 \t \rightarrow \t A \text{valagues peracx. (uxvòmras)} \t LP → LP
$$
\n
$$
H_{LP}(s) = H_{P}(s) \Big|_{S=\frac{\partial L_{C}}{\partial L_{c}} s = \frac{1}{2(1.95 s)}} = \frac{1}{\frac{5}{2(1.95 s)}} = \frac{217.95}{5 + 217.95}
$$

$$
\frac{41}{2} \times 4 \times 3 = \frac{41}{2} \times 10^{24} + 10^{23} = \frac{214.95}{2}
$$
\n
$$
\frac{214.95}{5 = \frac{2}{7} \cdot \frac{2-1}{2+1} = 300 \cdot \frac{2-1}{2+1}} = \frac{214.95}{300 \cdot \frac{2-1}{2+1} + 217.95} = \frac{0.42(2+1)}{2-0.45} = \frac{0.42(2+1)}{2-0.45} = \frac{0.42(2+2)}{1-0.462}
$$

Mapampoife st, sous vitar drafensfers, n ourignon fetzpapa's cira , ilia.

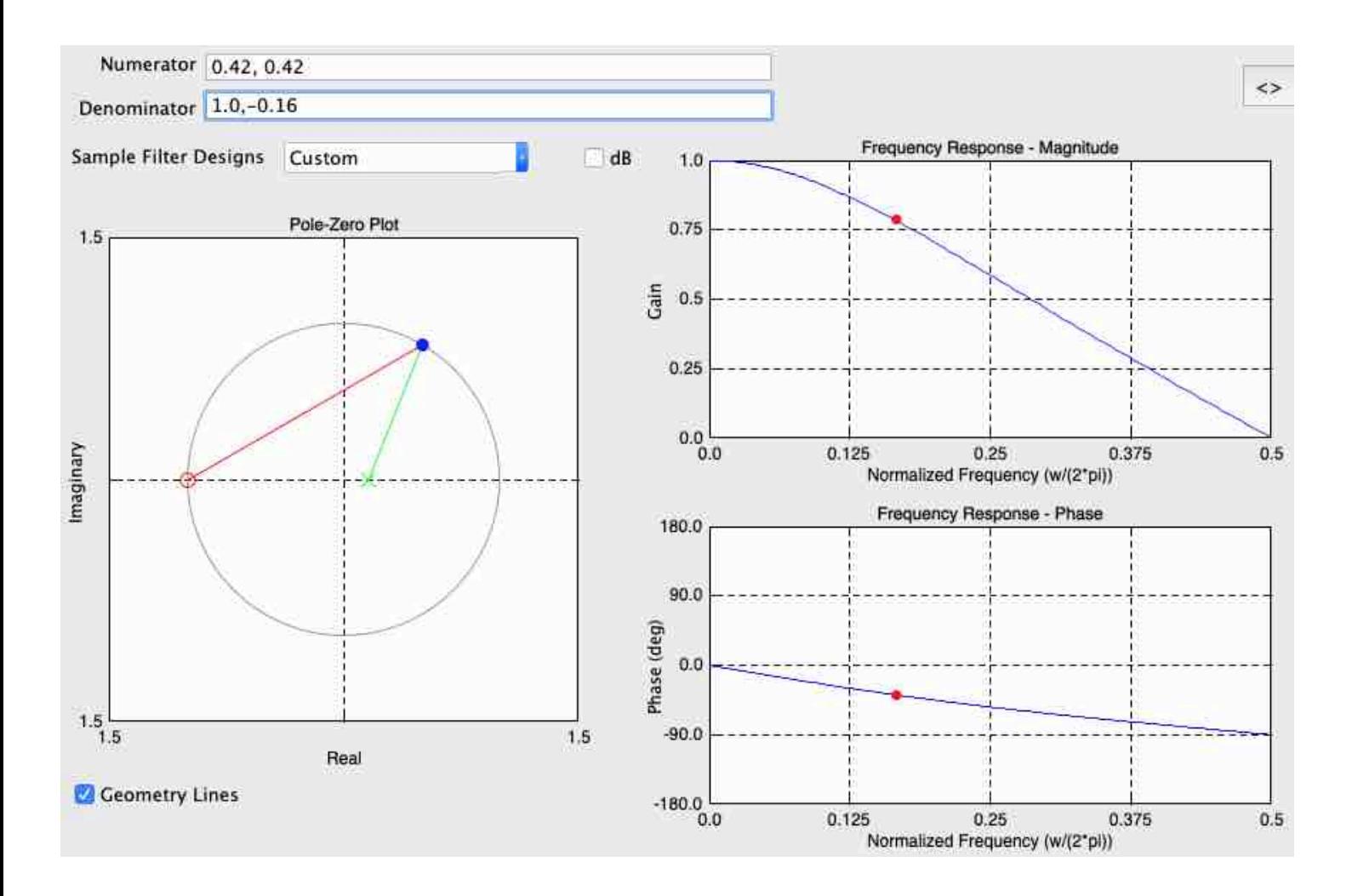

AIKHIRH Na Exedidence yurquand vyinopato quanto tus tagus Butterworth fo cuxvotuta daskonn's 30 Hz ja Scaffarolupia ouxvormas 150Hz. H GxeSixan ve lacienti  $6$  for  $\delta$ ,  $80$  officed for  $6$  or  $10$  for  $\delta$ .

 $AyEH$   $Fe=30Hz$ ,  $Fs=150 Hz$ 

Bitx 1 as Youthap 401 conductions yayiants ouxnot the

$$
w_c = \sqrt{2\pi} \left(1 - 2\pi \right) = \frac{4}{F_s} = 2\pi \frac{F_c}{F_s} = 2\pi \frac{30}{450} = \frac{2\pi}{5}
$$
 rad

Britz 2-> Armeristing ms napatoppums nou de spoezder 23 pu nou dissentement ferrex/for

$$
\pi'_{c} = \pm_{1} \pi \frac{\omega_{c}}{2} = \pm_{1} \pi \frac{2\pi}{10} = \pm_{1} \pi \frac{\pi}{5} = 0.7265 \pm 0.13
$$

$$
B_{1/2}^{1/2} = \frac{A_{1/2}^{1/2} + A_{2/2}^{1/2} + A_{1/2}^{1/2} + A_{2/2}^{1/2} + A_{2/2}^{1/2} +
$$

$$
b_{1/4}4 \rightarrow \frac{\lambda_{1/4}2}{\lambda_{1/4}} = \frac{1}{\lambda_{1/4}}(5)
$$
\n
$$
b_{1/4}4 \rightarrow \frac{\lambda_{1/4}2}{\lambda_{1/4}} = \frac{1}{\lambda_{1/4}} = \frac{1}{\lambda_{1/4}} = \frac{1}{\lambda_{1/4}} = \frac{1}{\lambda_{1/4}} = \frac{1}{\lambda_{1/4}} = \frac{1}{\lambda_{1/4}} = \frac{1}{\lambda_{1/4}} = \frac{1}{\lambda_{1/4}} = \frac{1}{\lambda_{1/4}} = \frac{0.58(1 - 2^{-1})}{1 - 0.16 \ge 1}
$$

Hegionion Shayapin Resultara and Ton extilipage poteralatings = The HIE)= YES

 $y(n) = 0.58$   $x(n) - 0.58$   $x(n-1) + 0.46$   $y(n-1)$ 

can n Sofi proffatonsinans Are.

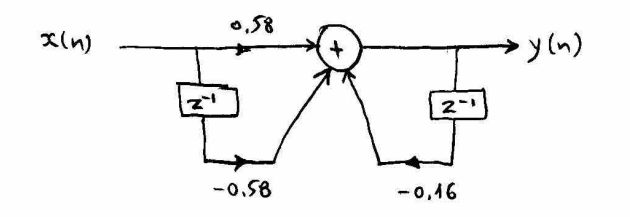

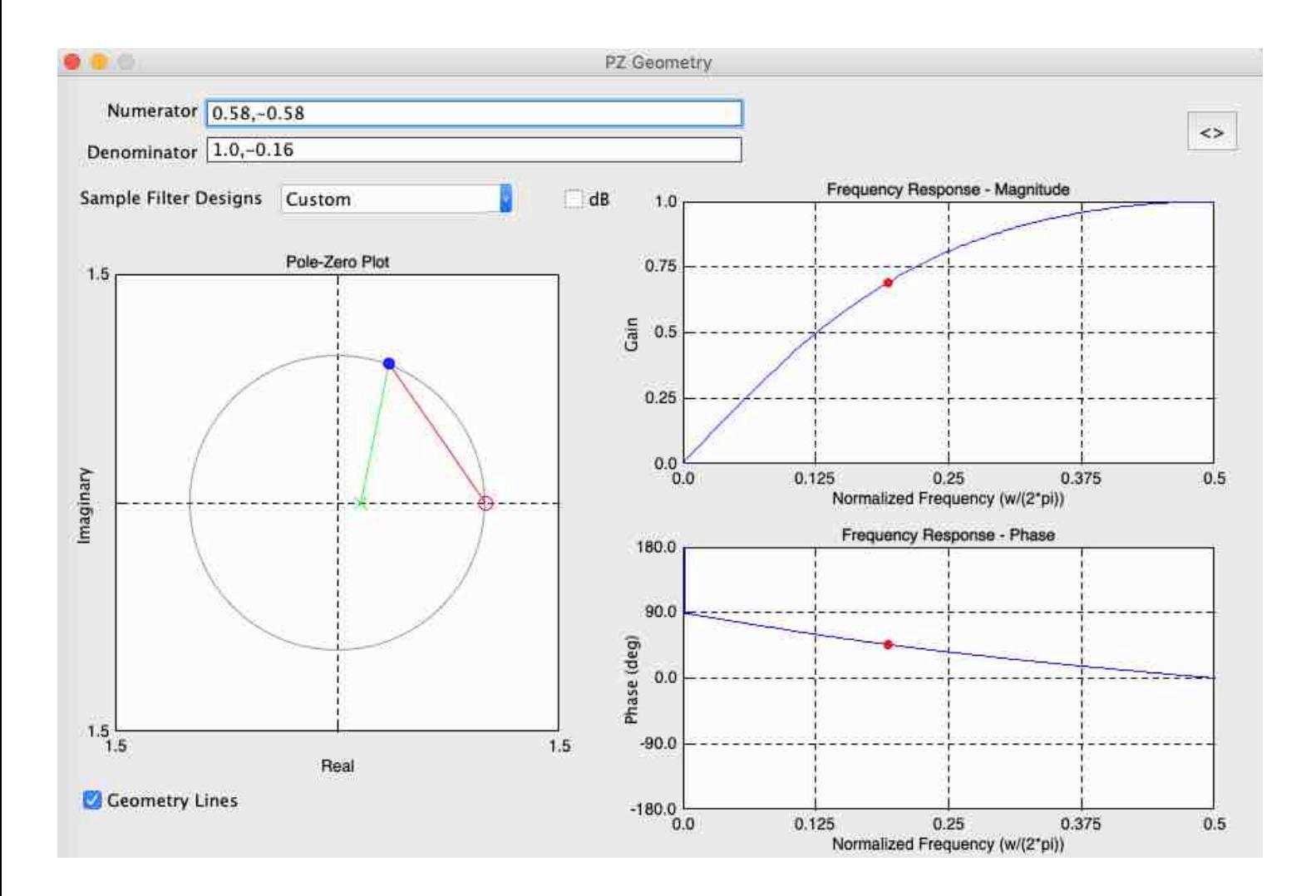

## · Difference Equations

Consider the ideal first order difference equations

 $\gamma(n) = \alpha \alpha(n) + b \gamma(n-1)$ 

In general, coefficients of b cannot be represented exactly with finite precision drithmetic. Furstermore, even if a, b can be exactly represented, the state yina) can NEVER be exactly represented for all discrete time instants in (unless b=0).

To demonstrate this laster paint, support that d, b, x(n) and the initial state ylo) are all 8 bit fractions. Then, y(1) will in general have a 16 bit fractional part, yes) will have a 24 bit fractional part, etc. Hence, given any drailable wordlength, there will be a value of m for which yin) cannot be exactly represented.

#### Quantization Error

The nonlinear quantization operation will sometimes generate (nontrivial) periodic salutions thown as <u>overflow oscillations</u> or limit cycles.

- . Overflow oscillations occur when the saturation arithmetic characteristic of the quantizer is invoked; otherwise any nontrivial periodic solution is referred to as limit cycle.
- · Overflow oscillations influence the MSB, whereas limit cycles generally affect only the LSB of the states. Thus, if overflow occurs, it can cause much more severe signal distortion.

Floating point arithmetic usually has sufficient dynamic range to prevent the occurence of overflow oscillations. In fact, the prevention of arerthow is the main reason for using floating point arithmetic, and not for improving small scale accuracy!

However, limit cycles can also exist in floating point implementations and their emplitude can be large.

#### Quantization Error Statistics

Let e be the difference between the exact number and the number represented in the ADC and in the processing unit by a finite word length. If g=2" is the least significant bit, startstically, e may get any value in the interval [0,9]. We assume that e may be modelled as white noise, uniformly distributed along the interal [0,9], and shat shere is no correlation between the rarious sources of errors.

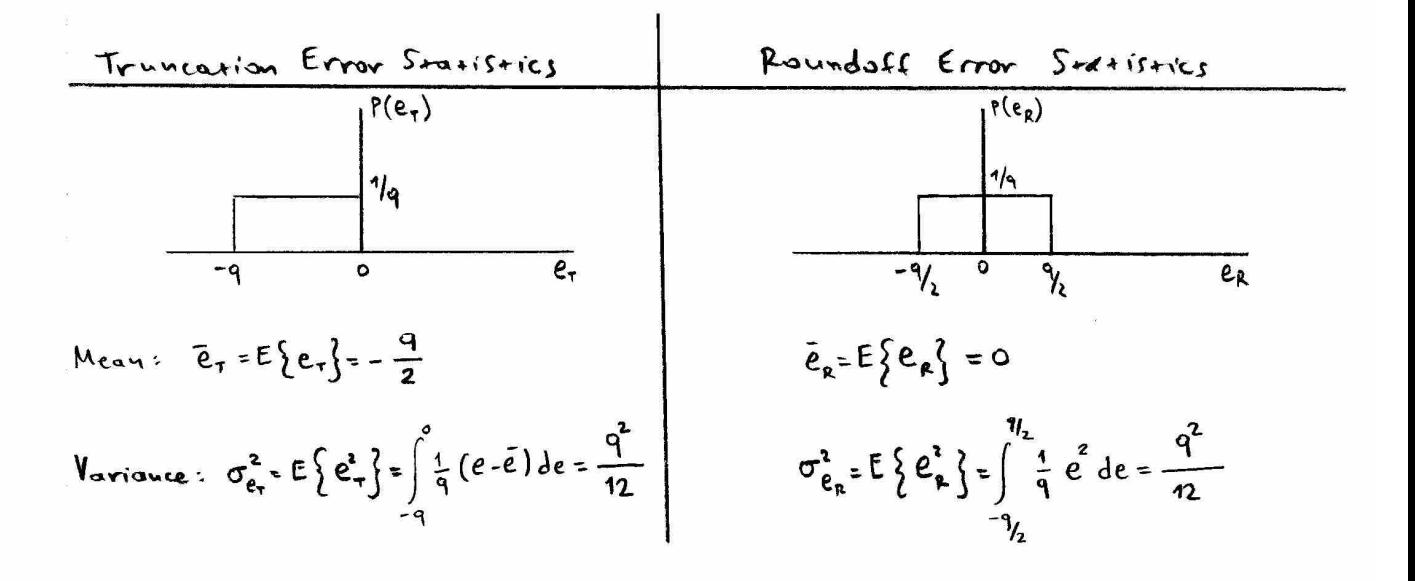

 $P(.)$  is the probability density function (error distribution)

$$
\sigma_{e+}^{2} = \int_{-q}^{1} \frac{1}{q} (e - \bar{e})^{2} d e = \frac{1}{q} \int_{-q}^{0} (e + \frac{q}{2})^{2} d e = \int_{-q}^{1} (e + \frac{q}{2})^{2} d e = \int_{-q}^{1} \int_{-q}^{q} e^{2} d e = \frac{1}{q} \int_{-q}^{1} e^{2} d e = \frac{1}{q} \left[ \frac{e^{2}}{3} \right]_{-q}^{1/2} = \int_{-q}^{1} \int_{-q}^{1} e^{2} d e + \frac{q^{2}}{4} \int_{-q}^{1} d e + \int_{-q}^{2} e \frac{q}{2} d e \Big] = \int_{-q}^{1} \int_{-q}^{1} e^{2} d e = \frac{1}{q} \int_{-q}^{1} e^{2} d e = \frac{1}{q} \left[ \frac{e^{2}}{3} \right]_{-q}^{1/2} = \int_{-q}^{1} \int_{-q}^{1} e^{2} d e = \frac{1}{q} \left[ \frac{e^{2}}{3} \right]_{-q}^{1/2} = \int_{-q}^{1} \int_{-q}^{1} e^{2} d e = \frac{1}{q} \left[ \frac{q^{3}}{3} + \frac{q^{2}}{4} e \right]_{-q}^{1/2} = \int_{-q}^{1} \int_{-q}^{1} \left( \frac{q^{3}}{3} + \frac{q^{3}}{3} \right) = \int_{-q}^{1} \left( \frac{q^{3}}{3} + \frac{q^{3}}{3} \right) = \int_{-q}^{1} \left( \frac{q^{3}}{3} + \frac{q^{3}}{3} \right) = \int_{-q}^{1} \left( \frac{q^{3}}{3} + \frac{q^{3}}{3} \right) = \int_{-q}^{1} \left( \frac{q^{3}}{3} + \frac{q^{3}}{3} \right) = \int_{-q}^{1} \left( \frac{q^{3}}{3} + \frac{q^{3}}{3} \right) = \int_{-q}^{1} \left( \frac{q^{3}}{3} + \frac{q^{3}}{3} \right) = \int_{-q}^{1} \left( \frac{q^{3}}{3} + \frac{q^{3}}{3} \right
$$

- · ADC and Multiplication Errors
	- Parallel realisation has a lower multiplication noise duplification, es compared to direct realisation.
- · Coefficient Errors
	- Parallel and coscade realisations are less sensitive than direct realisation.
	- As a general rule, it is best <u>Not</u> to use the direct realisation for finite wordleagth.

#### <sup>o</sup> Other Issues

- Wordlength and sampling rate are interdependent, Knd the selection of a max sampling interval and a min wordlength is an iterative process.
- Cost is directly related to wordlength and sampling rate.

PAINOMENO OPIACON FIEARN (LIMIT (YELES)

 $\label{eq:1} \sigma = \sigma \cdot \pi \cdot \pi = -\sin(\pi \sigma) \cdot \pi$ 

 $\label{eq:1.1} \mathbf{u} \cdot \mathbf{w} = \mathbf{u} \qquad \qquad \mathbf{v} = \mathbf{v} \cdot \mathbf{v}$ 

 $\mathcal{L}^{\pm}(\mathcal{O})$ 

 $\label{eq:2.1} \frac{1}{2} \int_{0}^{2\pi} \frac{1}{2} \, \frac{1}{2} \, \frac{1}{$ 

 $\label{eq:zeta} \begin{array}{lll} \zeta_{112} & \qquad & \zeta_{12} & \zeta_{11} \\ \end{array}$ 

 $\epsilon$ 

 $\alpha$  are  $\gamma$  as:

 $\mathcal{M}^{\pm}$  and  $\mathcal{M}^{\pm}$ 

 $\label{eq:3.1} \alpha = \frac{1}{2} \qquad \qquad \alpha = \frac{1}{2} \qquad \qquad \alpha = \frac{1}{2} \qquad$ 

 $\label{eq:1.1} \frac{1}{2} \frac{1}{2} \left( \frac{1}{2} \right)^2 \left( \frac{1}{2} \right)^2$ 

 $\label{eq:3.1} \mathcal{D}=-2\mathcal{D} \sqrt{32} \cdot \mathcal{R}=-\mathcal{D} \cdot \mathcal{D} \mathcal{R}$ 

 $\label{eq:1.1} \mathbf{S} = -\mathbf{E} = -\mathbf{Var}\,\hat{\mathbf{g}} = -\mathbf{G}\mathbf{E}\mathbf{E}$ 

 $\label{eq:1} \frac{\partial \theta}{\partial t} = - \frac{\partial \theta}{\partial t} \frac{\partial \theta}{\partial t} + \frac{\partial \theta}{\partial t} \frac{\partial \theta}{\partial t} + \frac{\partial \theta}{\partial t} \frac{\partial \theta}{\partial t} + \frac{\partial \theta}{\partial t} \frac{\partial \theta}{\partial t} + \frac{\partial \theta}{\partial t} \frac{\partial \theta}{\partial t} + \frac{\partial \theta}{\partial t} \frac{\partial \theta}{\partial t} + \frac{\partial \theta}{\partial t} \frac{\partial \theta}{\partial t} + \frac{\partial \theta}{\partial t} \frac{\partial \theta}{\partial t} + \frac{\partial \theta}{\partial t} \frac{\partial \$ 

 $\label{eq:2.1} \mathcal{F}_{\mathcal{C}}(t) = \mathcal{F}_{\mathcal{C}}(t) \mathcal{F}_{\mathcal{C}}(t) = \mathcal{F}_{\mathcal{C}}(t)$ 

 $\label{eq:10} \begin{split} \mathcal{C}(\alpha) &= \mathcal{R}^{\frac{1}{2}} \qquad \qquad \text{and} \qquad \qquad \text{and} \qquad \qquad \end{split}$ 

 $\label{eq:1} \begin{split} \mathcal{A}(\mathbf{x}) & = \mathcal{A}(\mathbf{x}, \mathbf{z}) \mathcal{A}(\mathbf{x}) + \mathcal{A}(\mathbf{x}) = \mathcal{A}(\mathbf{x}, \mathbf{z}) + \mathcal{A}(\mathbf{x}) \end{split}$ 

 $\label{eq:1.1} \begin{array}{cccccccccc} \mathbf{a} & \mathbf{c} & \mathbf{c} & \cdots & \mathbf{c} \end{array}$ 

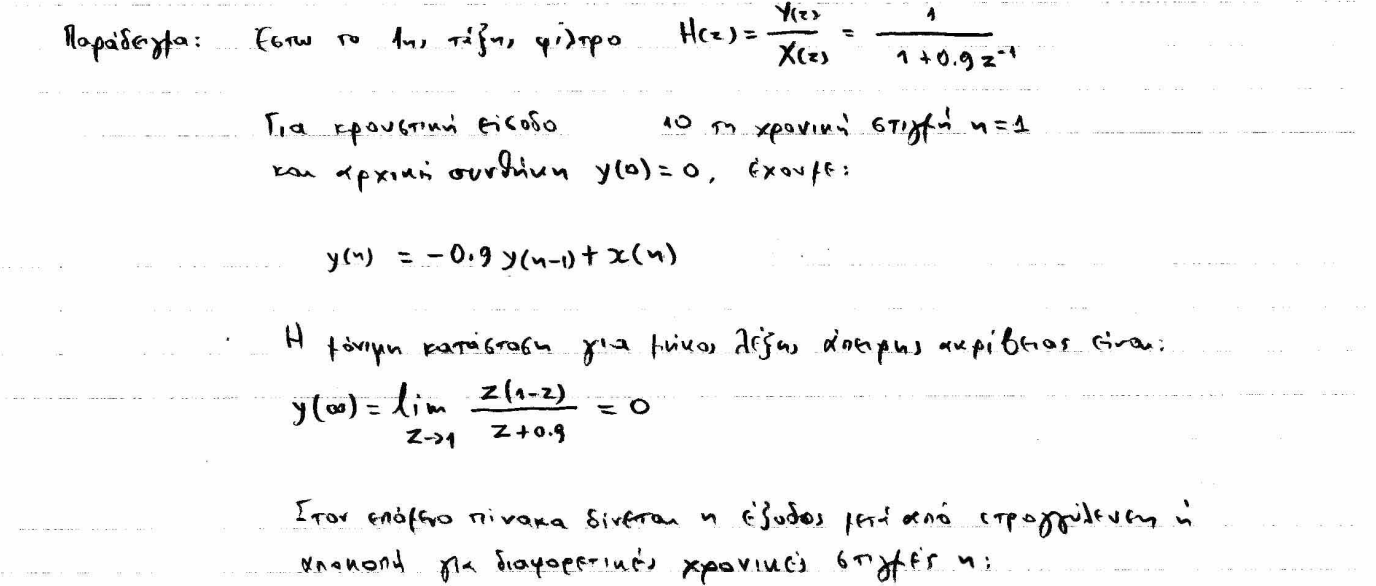

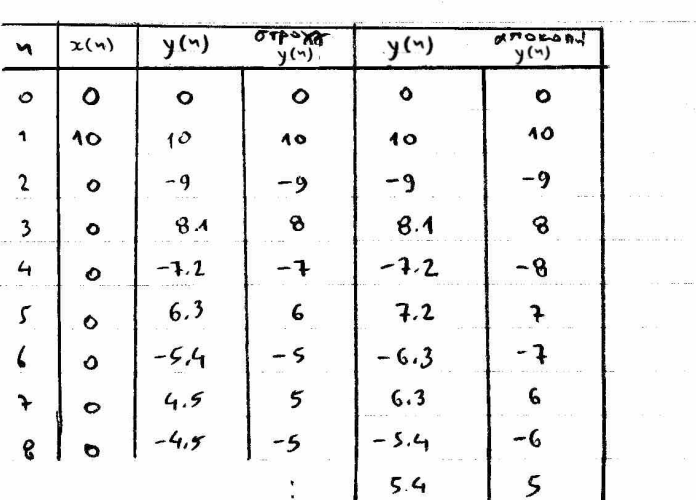

Mapampaiff or, n stroggylt fén nti talevrûveran féva stor apianó cúrgo  $±5.$ 

 $y(n)$  and  $\qquad -$ 

 $\label{eq:zeta} \begin{array}{cccccccccccccc} \mathcal{S} & \cdots & \cdots & \mathcal{S} & \mathcal{S} & \cdots & \mathcal{S} & \cdots & \mathcal{$ 

 $\label{eq:1.1} \widetilde{M}_1 = -0, \qquad \widetilde{M}_1 = 0.88, \; \widetilde{M}_1 \widetilde{M}_2 = 0.000, \widetilde{M}_2 = 1.000, \, \widetilde{M}_3 = 0, \qquad \widetilde{M}_4 \widetilde{M}_3 = 0, \qquad \widetilde{M}_5 \widetilde{M}_4 = 0.000, \qquad \widetilde{M}_6 \widetilde{M}_5 = 0.000, \qquad \widetilde{M}_7 = 0.000, \qquad \widetilde{M}_8 = 0.000, \qquad \widetilde{M}_$ 

 $\label{eq:12} \begin{array}{lllllllllll} \mbox{sin} \alpha & \mbox{sin} \alpha \mbox{sin} \alpha & \mbox{sin} \alpha & \mbox{sin} \alpha & \mbox{sin} \alpha \mbox{sin} \alpha \\ \mbox{sin} \alpha & \mbox{sin} \alpha & \mbox{sin} \alpha & \mbox{sin} \alpha & \mbox{sin} \alpha \mbox{sin} \alpha \mbox{sin} \alpha \\ \mbox{sin} \alpha & \mbox{sin} \alpha & \mbox{sin} \alpha & \mbox{sin} \alpha & \mbox{sin} \alpha \mbox{sin} \alpha \mbox{sin} \alpha \\ \mbox{cos} \alpha & \mbox{cos} \alpha$ 

 $\label{eq:2.1} \begin{array}{lllllllll} \mathbb{D} & \mathbb{D} & \quad \text{and} & \quad \mathbb{D} \mathbb{D} & \mathbb{D} & \quad \mathbb{D} & \quad \mathbb{D} \\ \end{array}$ 

 $\label{eq:2.1} \begin{array}{lll} \left\langle \left( 2 \right) \right\rangle & \left( 1 \right) \left( 2 \right) & \left( 1 \right) \left( 2 \right) \\ & \left( 1 \right) \left( 2 \right) & \left( 1 \right) \left( 2 \right) \end{array}$ 

 $\label{eq:2.1} \begin{array}{cccccccccc} \mathbf{S}(\mathbf{S}) & \mathbf{S} & \mathbf{S} & \mathbf{S} & \mathbf{S} & \mathbf{S} & \mathbf{S} & \mathbf{S} \\ \end{array}$ 

 $\label{eq:2.1} \hat{X} = \hat{X}$ 

 $\label{eq:1} \frac{\partial \mathcal{M}_{\mathcal{M}_{\mathcal{M}_{\mathcal{M}_{\mathcal{M}}}}}(\mathcal{M}_{\mathcal{M}_{\mathcal{M}_{\mathcal{M}}}})}{\partial \mathcal{M}_{\mathcal{M}_{\mathcal{M}_{\mathcal{M}}}}(\mathcal{M}_{\mathcal{M}_{\mathcal{M}_{\mathcal{M}}}})}$ 

 $\label{eq:2.1} \mathcal{D} = -\mathcal{D} = -\frac{1}{2} \mathcal{D} \mathcal{D} - \mathcal{D} = \frac{1}{2} \mathcal{D} \mathcal{D} - \frac{1}{2} \mathcal{D} \mathcal{D} = -\frac{1}{2} \mathcal{D} \mathcal{D} - \frac{1}{2} \mathcal{D} \mathcal{D} = -\frac{1}{2} \mathcal{D} \mathcal{D} - \frac{1}{2} \mathcal{D} \mathcal{D} = -\frac{1}{2} \mathcal{D} \mathcal{D} - \frac{1}{2} \mathcal{D} \mathcal{D} = -\frac{1$ 

 $\label{eq:3.1} \frac{\partial \omega_{\alpha} \nabla \phi(\partial \phi) \partial \phi}{\partial \phi} = 0 \qquad \qquad 0 \qquad \theta = 0 \text{, for each } \theta(\partial \phi) \text{ is a constant } \xi \in \Theta \qquad \qquad 0 \qquad \theta = 0 \qquad \theta = 0 \,.$ 

 $\alpha$  with

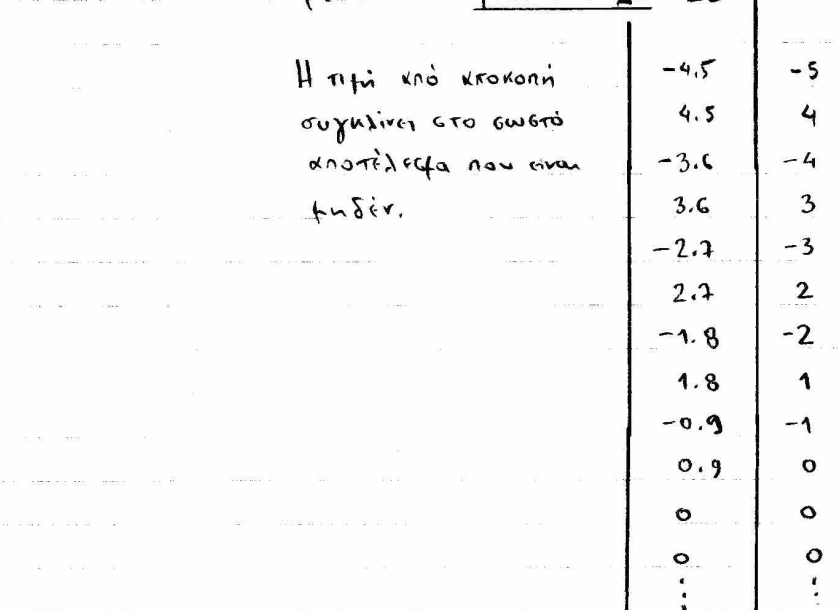